# Package 'MAST'

October 16, 2019

<span id="page-0-0"></span>Type Package

Title Model-based Analysis of Single Cell Transcriptomics

Version 1.10.0

Date 2019-01-16

VignetteBuilder knitr

Imports Biobase, BiocGenerics, S4Vectors, data.table, ggplot2, plyr, stringr, abind, methods, parallel, reshape2, stats, stats4, graphics, utils, blme, SummarizedExperiment(>= 1.5.3), progress

**Depends** SingleCellExperiment  $(>= 1.2.0)$ ,  $R(>= 3.5)$ 

- **Suggests** knitr, rmarkdown, testthat,  $\text{Im}e4(\geq 1.0)$ , roxygen2( $> 4.0.0$ ), numDeriv, car, gdata, lattice, GGally, GSEABase, NMF, TxDb.Hsapiens.UCSC.hg19.knownGene, rsvd, limma, RColorBrewer, BiocStyle, scater
- Description Methods and models for handling zero-inflated single cell assay data.

License  $GPL(>= 2)$ 

Collate 'AllGenerics.R' 'AllClasses.R' 'CovFromBoots.R' 'Fluidigm-methods.R' 'GSEA-by-boot.R' 'Hypothesis.R' 'LmWrapper.R' 'MultidimensionalScaling.R' 'RNASeqAssay-methods.R' 'Readers.R' 'SingleCellAssay-methods.R' 'UtilityFunctions.R' 'ZlmFit-bootstrap.R' 'ZlmFit-logFC.R' 'ZlmFit.R' 'bayesglm.R' 'convertMASTClassic.R' 'ebayes-helpers.R' 'filterEval.R' 'helper-methods.R' 'lmWrapper-bayesglm.R' 'lmWrapper-glm.R' 'lmWrapper-glmer.R' 'lmWrapper-ridge.R' 'lrtest.R' 'predict.R' 'stat\_ell.R' 'thresholdSCRNA.R' 'zeroinf.R' 'zlmHooks.R'

## RoxygenNote 6.1.1

#### LazyData true

biocViews GeneExpression, DifferentialExpression, GeneSetEnrichment, RNASeq, Transcriptomics, SingleCell

BugReports <https://github.com/RGLab/MAST/issues>

URL <https://github.com/RGLab/MAST/>

git\_url https://git.bioconductor.org/packages/MAST

git\_branch RELEASE\_3\_9

git\_last\_commit 7223e4f git\_last\_commit\_date 2019-05-02 Date/Publication 2019-10-15 Author Andrew McDavid [aut, cre], Greg Finak [aut],

Masanao Yajima [aut]

Maintainer Andrew McDavid <Andrew\_McDavid@urmc.rochester.edu>

# R topics documented:

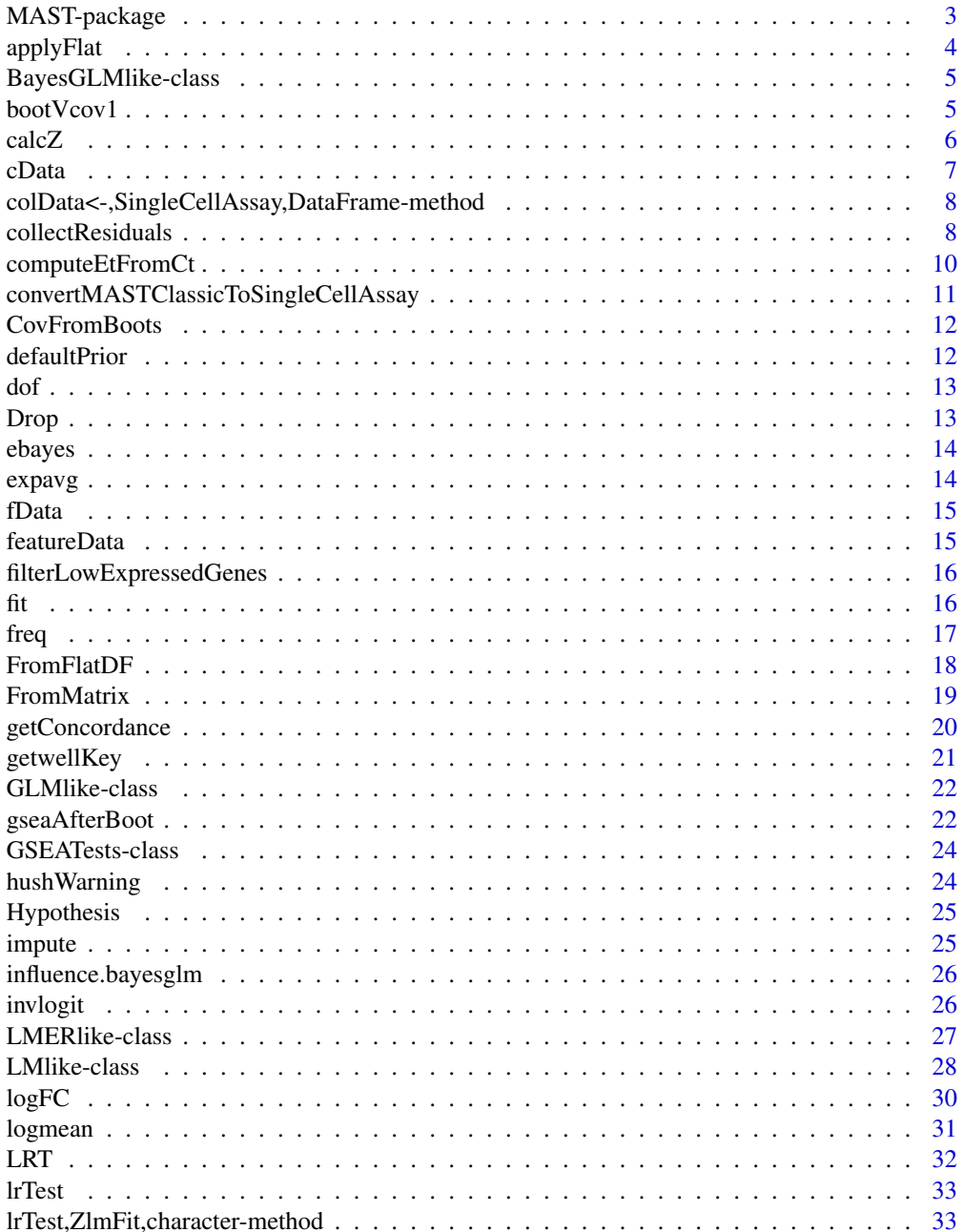

<span id="page-2-0"></span>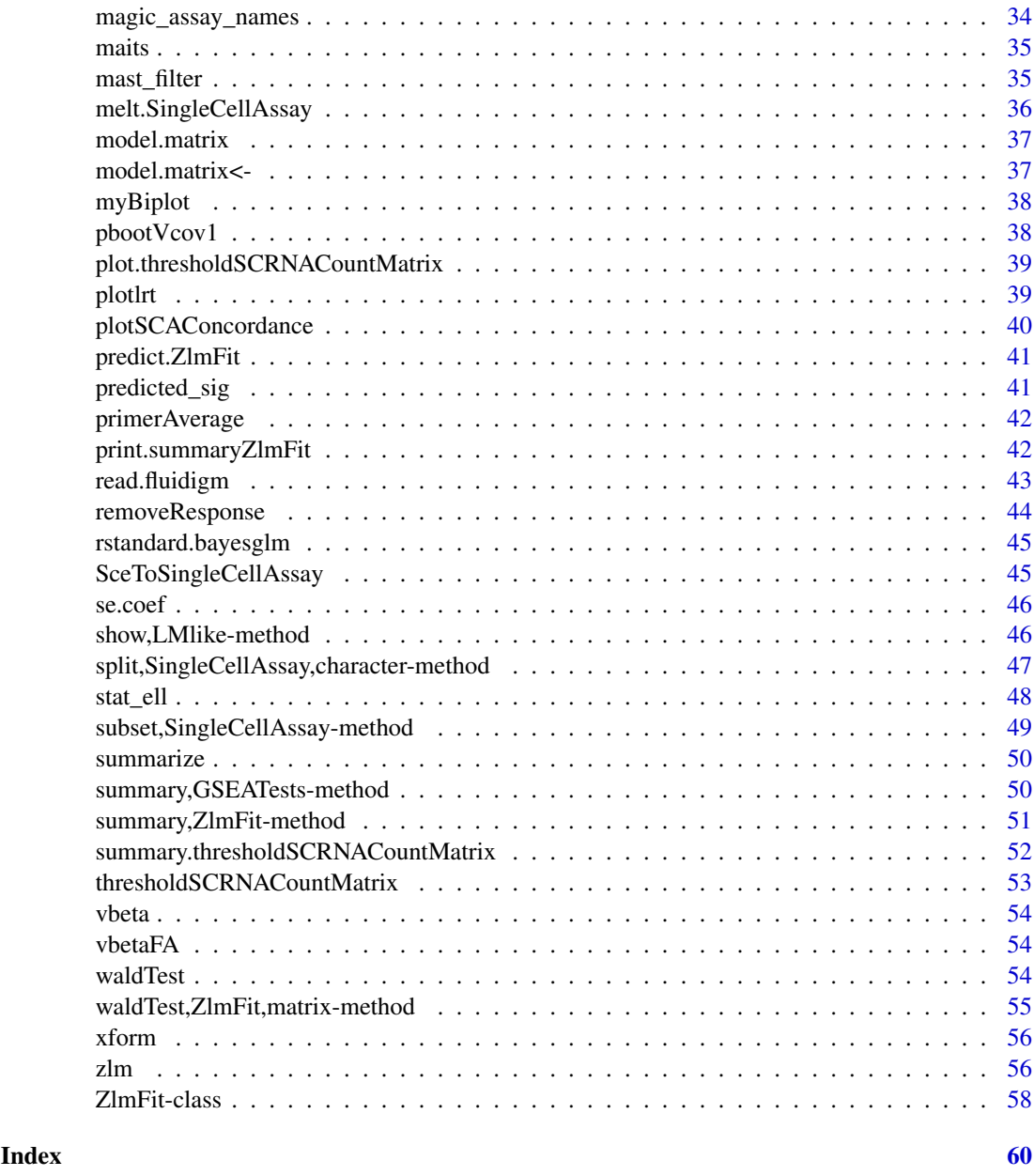

MAST-package *MAST: Model-based Analysis of Single- cell Transcriptomics*

## Description

Methods for analysing single cell assay data using hurdle models.

## Details

This packages provides data structures and functions for statistical analysis of single-cell assay data such as Fluidigm single cell gene expression assays.

#### Author(s)

Maintainer: Andrew McDavid <Andrew\_McDavid@urmc.rochester.edu>

Authors:

- Greg Finak <gfinak@fredhutch.org>
- Masanao Yajima <myajima@fredhutch.org>

#### References

Finak, et al. MAST: a flexible statistical framework for assessing transcriptional changes and characterizing heterogeneity in single-cell RNA sequencing data. Genome Biology (2015).

#### See Also

Useful links:

- <https://github.com/RGLab/MAST/>
- Report bugs at <https://github.com/RGLab/MAST/issues>

applyFlat *Apply a vectorized binary operation recycling over last dimension*

#### Description

When x is an array of order K, and y is an array of order K-1, whose dimensions otherwise agree, apply FUN by recycling y as necessary over dimension K of x.

#### Usage

 $applyFlat(x, y, FUN = "-'")$ 

## Arguments

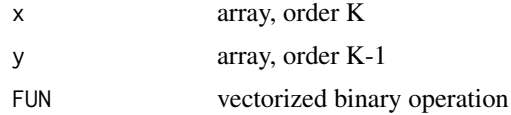

## Value

array, order K equal to  $FUN(x,y)$ 

```
##Dumb example, could be done with scale(..., scale=FALSE)
x0 = matrix(1:10, nrow=2)y0 = rowMeans(x0)dim(y0) = c(1, 2)x1 = \text{MASK}:::applyFlat(x0,y0)stopifnot(rowMeans(x1)==0)
```
<span id="page-3-0"></span>

<span id="page-4-0"></span>BayesGLMlike-class *Wrapper for bayesian GLM*

## Description

Wrapper for bayesian GLM

## Slots

prior numeric optional 3d array used to specify prior for coefficients

useContinuousBayes logical should bayesglm be used to fit the continuous component as well?

bootVcov1 *Bootstrap a zlmfit*

## Description

Sample cells with replacement to find bootstrapped distribution of coefficients

#### Usage

bootVcov1(zlmfit, R = 99)

## Arguments

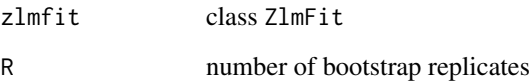

## Value

array of bootstrapped coefficients

```
data(vbetaFA)
zlmVbeta <- zlm(~ Stim.Condition, subset(vbetaFA, ncells==1)[1:5,])
#Only run 3 boot straps, which you wouldn't ever want to do in practice...
bootVcov1(zlmVbeta, R=3)
```
<span id="page-5-1"></span><span id="page-5-0"></span>

The Z or T statistics may be reported by component (discrete/continuous) when combined='no' or combined by Fisher's or Stouffer's method (combined='fisher' or combined='stouffer'. Fisher's method uses the product of the p-values, while Stouffer's method uses the sum of the Z/T scores. The "Z" score returned by Fisher is the normal quantile that would yield the observed Fisher P-value, whose sign is derived from the sign of the maximum component Z score. The "Z" score returned by Stouffer when testType='normal' is the sum of the Z scores, over sqrt(2). When testType='t' it is a weighted combination of the Z scores, with weights correponding to the degrees of freedom in each of the t statistics. A t-approximation to this sum of t-variables is derived by matching moments. It seems to be fairly accurate in practice.

## Usage

```
calcZ(gsea0bj, testType = "t", combined = "none")
```
## Arguments

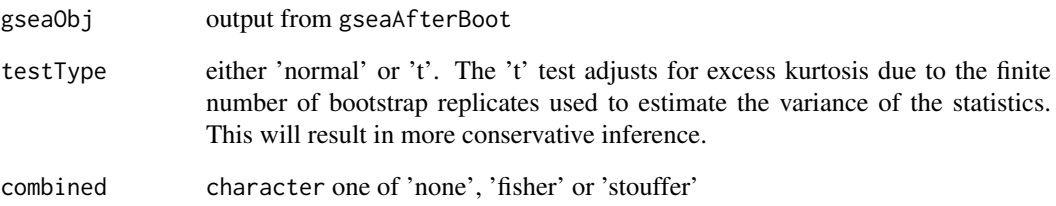

#### Value

3D array with dimensions set (modules) comp ('cont'inuous or 'disc'rete) and metric ('Z' stat and two sided 'P' value that P(z>|Z|)) if combined='no', otherwise just a matrix.

## See Also

gseaAfterBoot

```
## See the examples in gseaAfterBoot
example(gseaAfterBoot)
```
<span id="page-6-0"></span>

These functions are now all deprecated and will be removed in a future release.

## Usage

```
cData(sc)
cData(sc) <- value
## S4 method for signature 'SingleCellAssay'
cData(sc)
## S4 replacement method for signature 'SingleCellAssay'
cData(sc) <- value
## S4 method for signature 'SingleCellAssay, SingleCellAssay'
combine(x, y, \ldots)## S4 method for signature 'SingleCellAssay,ANY'
combine(x, y, \ldots)
```
## Arguments

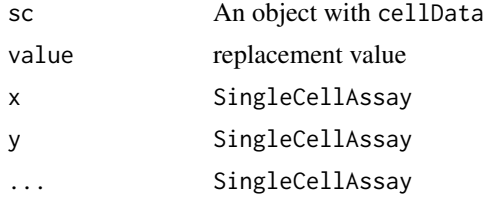

#### Details

cData(sc): Return the cellData data.frame.

cData(sc)<-value: Replace the cellData with value, which can be either an AnnotatedDataFrame or data.frame. The replacement is checked that it has mandatory fields defined by its class.

combine(x,y,...): Concatenate two experiments along rows/columns

## Value

DataFrame or modifies the SingleCellAssay object in place

## Replacement Functions

You should transition to use the following replacements:

cData [colData](#page-0-0)

fData [mcols](#page-0-0)

exprs [assay](#page-0-0) combine [cbind2](#page-0-0) or [rbind2](#page-0-0)

#### See Also

exprs

#### Examples

```
data(vbetaFA)
stopifnot(all.equal(hushWarning(cData(vbetaFA), 'deprecated'),colData(vbetaFA)))
stopifnot(all.equal(hushWarning(fData(vbetaFA), 'deprecated'), mcols(vbetaFA)))
stopifnot(all.equal(hushWarning(exprs(vbetaFA), 'deprecated'), t(assay(vbetaFA))))
```
colData<-,SingleCellAssay,DataFrame-method *Replace* colData

## Description

Replace colData with a DataFrame. Checks to make sure that row.names(value) match colnames $\{x\}$ , in contrast to the parent method Checks for a wellKey column, as well.

#### Usage

```
## S4 replacement method for signature 'SingleCellAssay, DataFrame'
colData(x) <- value
```
#### Arguments

x SingleCellAssay value DataFrame

## Value

modified SingleCellAssay

collectResiduals *Residual hooks and collection methods*

## Description

After each gene is fit, a hook function can optionally be run and the output saved. This allows extended computations to be done using the fitted model, without keeping it in memory. Here this is used to calculate various residuals, though in some cases they can be done using only the information contained in the ZlmFit-class.

<span id="page-7-0"></span>

#### collectResiduals 9

#### Usage

```
collectResiduals(x, sca, newLayerName = "Residuals")
discrete_residuals_hook(x)
continuous_residuals_hook(x)
combined_residuals_hook(x)
deviance_residuals_hook(x)
fitted_phat(x)
partialScore(x, effectRegex)
```
#### Arguments

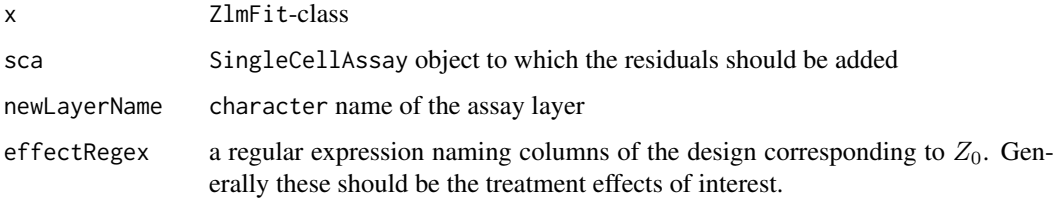

#### Value

copy of sca with new layer

#### Functions

- discrete\_residuals\_hook: Hook to get the discrete residuals, ie, difference between expected probability of expression and observed
- continuous\_residuals\_hook: Hook to get the continuous residuals, ie, residuals for conditionally positive observations. If an observation is zero, it's residual is defined to be zero as well.
- combined\_residuals\_hook: Hook to get the combined residuals, ie, Y-E(U)\*E(V)
- deviance\_residuals\_hook: Standardized deviance residuals hook. Computes the sum of the standardized deviance residuals for the discrete and continuous models (scaled to have unit variance). If the observation is zero then only the discrete component is used.
- fitted\_phat: Hook to return p\_hat, the predicted probability of expression.
- partialScore: Compute  $Y_i E(V_i | X_i, Z_0) E(U | X_i, Z_0)$ , where  $Z_0$  is a treatment effect (being left in) and  $X_i$  is a nuisance effect (being regressed out).

#### Total residual types

Each component of the model contributes several flavors of residual, which can be combined in various fashions. The discrete residual can be on the response scale (thus subtracting the predicted probability of expression from the 0/1 expression value). Or it can be a deviance residual, revealing something about the log-likelihood.

## Partial residuals

It's also possible to consider partial residuals, in which the contribution of a particular covariate is added back into the model.

## See Also

zlm

## Examples

```
data(vbetaFA)
svbeta <- subset(vbetaFA, ncells==1)
svbeta <- svbeta[freq(svbeta)>.4,]
window <- function(x1) lapply(assays(x1), function(x2) x2[1:3, 1:6])
#total residuals of the response
z1 <- zlm(~ Stim.Condition, svbeta, hook=discrete_residuals_hook)
window(collectResiduals(z1, svbeta))
z2 <- zlm(~ Stim.Condition, svbeta, hook=continuous_residuals_hook)
window(collectResiduals(z2, svbeta))
z3 <- zlm(~ Stim.Condition, svbeta, hook=combined_residuals_hook)
window(collectResiduals(z3, svbeta))
#total deviance residuals
z4 <- zlm(~ Stim.Condition, svbeta, hook=deviance_residuals_hook)
window(collectResiduals(z4, svbeta))
#partial residuals
colData(svbeta)$ngeneson <- colMeans(assay(svbeta)>0)
z5 <- zlm(~ Stim.Condition + ngeneson, svbeta)
partialScore(z5, 'Stim.Condition')
```
computeEtFromCt *Compute the Et from the Ct*

## Description

Computes the Et value from the Ct value in an existing data frame and returns a new data frame with the Et column appended

#### Usage

```
computeEtFromCt(df, column = "Ct", Cmax = 40)
```
#### Arguments

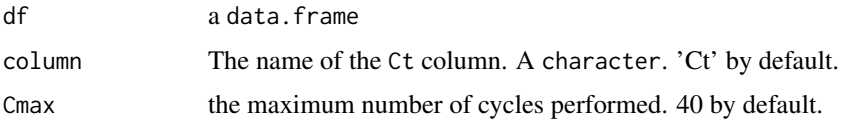

## Value

A copy of df with the 'Et' column appended

<span id="page-9-0"></span>

#### <span id="page-10-0"></span>convertMASTClassicToSingleCellAssay 11

#### Author(s)

Greg Finak

#### Examples

data(vbeta) vbeta <- computeEtFromCt(vbeta)

convertMASTClassicToSingleCellAssay *Convert a MASTClassic SingleCellAssay*

## Description

Convert a SingleCellAssay object created with the MASTClassic package to an object recognized by the new MAST package

## Usage

```
convertMASTClassicToSingleCellAssay(object = NULL)
```
## Arguments

object of class SingleCellAssay created by MASTClassic

#### Details

The function will extract the relevant information from the attributes of the old object and construct a new SingleCellAssay that is recognized by MAST. This function checks that the object is a MASTClassic SingleCellAssay object. It will stop if it is not a SingleCellAssay, return a converted SingleCellAssay if object was created by MASTClassic, and return the original object if the object is already compatible.

#### Value

A MAST SingleCellAssay object.

#### Note

Type checking for old object is not performed.

```
data(vbetaFA)
convertMASTClassicToSingleCellAssay(vbetaFA)
```
<span id="page-11-0"></span>CovFromBoots *Extract the intere-gene covariance matrices for continuous and discrete components of a MAST model for a given coefficient from bootstrap replicates*

#### Description

Computes the genewise covariance for a model coefficient from bootstrap replicates from 'MAST::bootVcov1()'. If coefficients are unestimable (i.e. NA) for a gene, that row/column in the covariance matrix will be NA. Returns a list with components "C" and "D" containing the covariance matrices for the "C"ontinuous and "D"iscrete components of the MAST model.

#### Usage

CovFromBoots(boots = NULL, coefficient = NULL)

#### Arguments

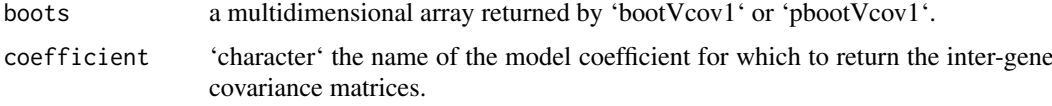

#### Value

list with components "C" and "D" containing covariance matrices for the continuous and discrete components of the mode.

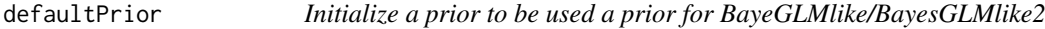

#### Description

Initialize a prior to be used a prior for BayeGLMlike/BayesGLMlike2

#### Usage

defaultPrior(names)

#### Arguments

names character vector of coefficients. The '(Intercept)' will be ignored.

#### Value

3d array, with leading dimension giving the prior 'loc'ation, 'scale' and degrees of freedom (df), second dimension giving the component ('C'ontinuous or 'D'iscrete) and trailing dimension giving the coefficient to which the prior applies. The location is initialized to be 0, the scale to 2, and degrees of freedom of 1, following the default of bayesglm.

<span id="page-12-0"></span> $d$ of  $\overline{13}$ 

## Examples

```
dp <- defaultPrior('Stim.ConditionUnstim')
## Not run:
data(vbetaFA)
zlmVbeta <- zlm(~ Stim.Condition, vbeta.sc, method='bayesglm', coefPrior=dp)
## End(Not run)
```
dof *Degrees of freedom of Zero inflated model*

## Description

Degrees of freedom of Zero inflated model

## Usage

dof(object)

## Arguments

object LMlike or subclass

#### Value

vector giving the model degrees of freedom for continuous and discrete

Drop *Drop specified dimension from an array*

## Description

Like drop(x) but only dropping specified dimensions. There is no testing that the specified dimensions are actually singletons.

## Usage

Drop(x, d)

## Arguments

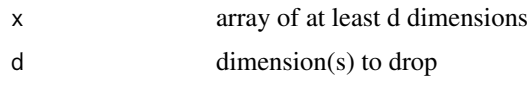

## Value

array x

## Examples

```
x = array(1:4, dim=c(1, 2, 1, 2))dx = \text{MAST}::\text{Drop}(x, 1)stopifnot(all(dim(dx)==c(2,1,2)))
```
<span id="page-13-2"></span>ebayes *Estimate hyperparameters for hierarchical variance model for continuous component*

## Description

ebayesControl is a named list with (optional) components 'method' (one of 'MOM' or 'MLE') and 'model' (one of 'H0' or 'H1') method MOM uses a method-of-moments estimator, while MLE using the marginal likelihood. H0 model estimates the precisions using the intercept alone in each gene, while H1 fits the full model specified by formula

## Usage

```
ebayes(sca, ebayesControl, Formula, truncate = Inf)
```
## Arguments

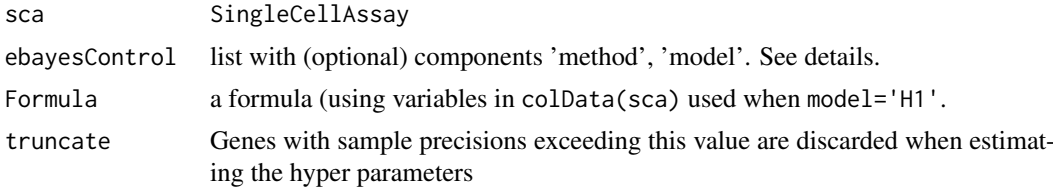

## Value

numeric of length two, giving the hyperparameters in terms of a variance (v) and prior observations (df), inside a structure, with component hess, giving the Fisher Information of the hyperparameters.

<span id="page-13-1"></span>

expavg *Exponential average*

## Description

Puts log transformed values onto natural scale and takes mean of vector. Calculates mean(2^x - 1)

#### Usage

expavg(x)

#### Arguments

x numeric

<span id="page-13-0"></span>

#### <span id="page-14-0"></span>fData 15

## Value

numeric

## Examples

```
x < -1:10logmean(expavg(x))
```
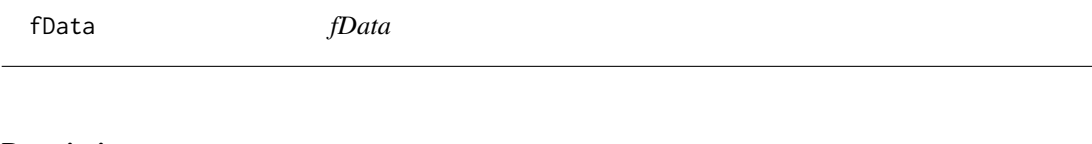

## Description

Accessor for featureData data.frame

## Arguments

object An object with featureData

## Details

Returns the featureData data.frame.

## Value

data.frame

featureData *Accessor for featureData* AnnotatedDataFrame

## Description

Returns the featureData.

## Arguments

object An object with featureData

## Value

AnnotatedDataFrame

```
filterLowExpressedGenes
```
*Filter low-expressing genes*

## Description

Filter out genes that have less than some percent threshold expression across all libraries

## Usage

```
filterLowExpressedGenes(assay, threshold = 0.1)
```
## Arguments

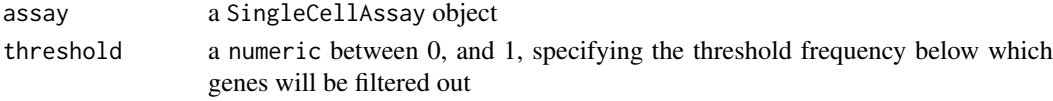

## Value

SingleCellAssay

## Examples

```
data(vbetaFA)
filterLowExpressedGenes(vbetaFA)
```
fit *fit a zero-inflated regression*

#### Description

Given a design and formula, fit the zero inflated regression, storing the fits in slots fitC and fitD

## Usage

```
fit(object, response, ...)
```

```
## S4 method for signature 'LMERlike,missing'
fit(object, response, silent = TRUE, ...)
```
## Arguments

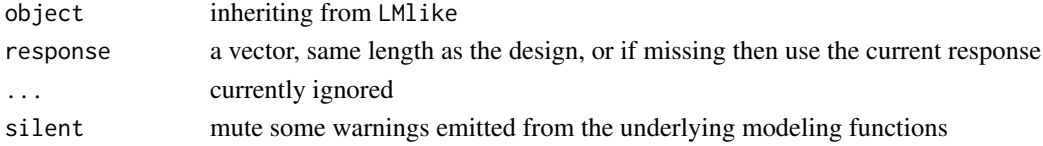

## Value

LMlike or subclass

<span id="page-16-0"></span>

freq returns the frequency of expression, i.e., the proportion of non-zero values in sc. NAs can be optionally removed

## Usage

freq(sc, na.rm = TRUE) condmean(sc) condSd(sc) numexp(sc)

## Arguments

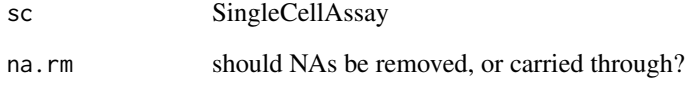

## Value

vector of proportions

## Functions

- condmean: Report the mean non-zero expression value for each gene. NAs are always removed.
- condSd: Report standard deviation of expression, for positive et for each gene. NAs are always removed.
- numexp: Report number of expressing cells (\$>0\$) per gene. NAs are removed.

```
data(vbetaFA)
freq(vbetaFA)
condmean(vbetaFA)
```
<span id="page-17-2"></span><span id="page-17-0"></span>

<span id="page-17-1"></span>SingleCellAssay are a generic container for such data and are simple wrappers around SummarizedExperiment objects. Subclasses exist that embue the container with additional attributes, eg [FluidigmAssay.](#page-17-1)

## Usage

```
FromFlatDF(dataframe, idvars, primerid, measurement, id = numeric(0),
 cellvars = NULL, featurevars = NULL, phenovars = NULL,
 class = "SingleCellAssay", check_sanity = TRUE, ...)
```
FluidigmAssay(...)

## Arguments

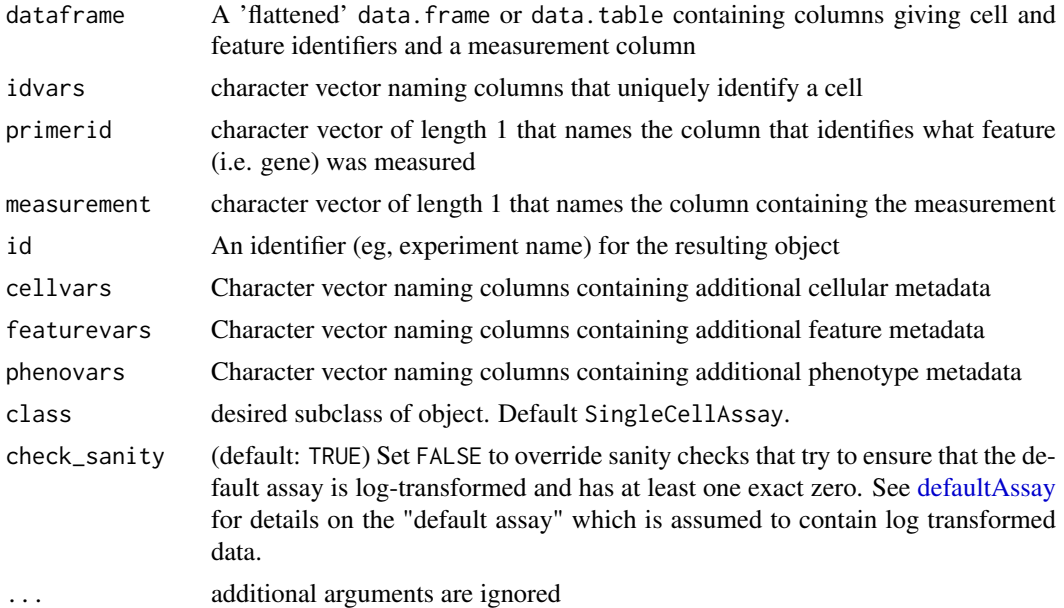

## Value

SingleCellAssay, or derived, object

```
data(vbeta)
colnames(vbeta)
vbeta <- computeEtFromCt(vbeta)
vbeta.fa <- FromFlatDF(vbeta, idvars=c("Subject.ID", "Chip.Number", "Well"),
primerid='Gene', measurement='Et', ncells='Number.of.Cells',
geneid="Gene",cellvars=c('Number.of.Cells', 'Population'),
```
## <span id="page-18-0"></span>FromMatrix 19

```
phenovars=c('Stim.Condition','Time'), id='vbeta all', class='FluidigmAssay')
show(vbeta.fa)
nrow(vbeta.fa)
ncol(vbeta.fa)
head(mcols(vbeta.fa)$primerid)
table(colData(vbeta.fa)$Subject.ID)
vbeta.sub <- subset(vbeta.fa, Subject.ID=='Sub01')
show(vbeta.sub)
```
<span id="page-18-1"></span>FromMatrix *Construct a SingleCellAssay from a matrix or array of expression*

## Description

If the gene expression measurements are already in a rectangular form, then this function allows an easy way to construct a SingleCellAssay object while still doing some sanity checking of inputs.

## Usage

```
FromMatrix(exprsArray, cData, fData, class = "SingleCellAssay",
 check_sanity = TRUE, check_logged = check_sanity)
```
#### Arguments

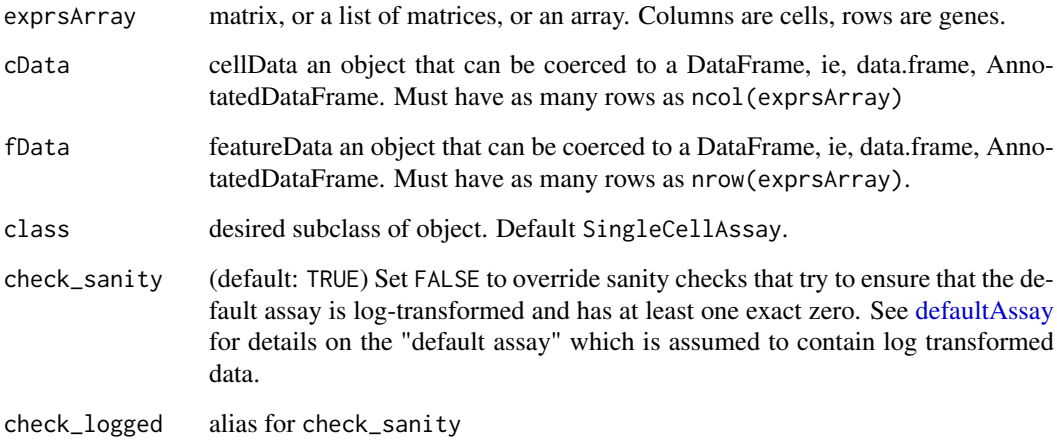

#### Value

an object of class class

#### See Also

defaultAssay

## Examples

```
ncells <- 10
ngenes <- 5
fData <- data.frame(primerid=LETTERS[1:ngenes])
cData <- data.frame(wellKey=seq_len(ncells))
mat <- matrix(rnorm(ncells*ngenes), nrow=ngenes)
sca <- FromMatrix(mat, cData, fData)
stopifnot(inherits(sca, 'SingleCellAssay'))
stopifnot(inherits(sca, 'SummarizedExperiment'))
##If there are mandatory keywords expected by a class, you'll have to manually set them yourself
cData$ncells <- 1
fd <- FromMatrix(mat, cData, fData)
stopifnot(inherits(fd, 'SingleCellAssay'))
```
getConcordance *Get the concordance between two experiments*

## Description

Return the concordance between two assays (i.e. single cell and hundred cell). The "average" of singleCellRef (after adjusting for the number of cells) and singleCellComp are taken per gene, per groups. A data.frame with one row per gene-groups is returned with some additional columns.

## Usage

```
getConcordance(singleCellRef, singleCellcomp, groups = NULL,
  fun.natural = expavg, fun.cycle = logmean)
```

```
getwss(concord, nexp)
```
getss(concord)

getrc(concord)

#### Arguments

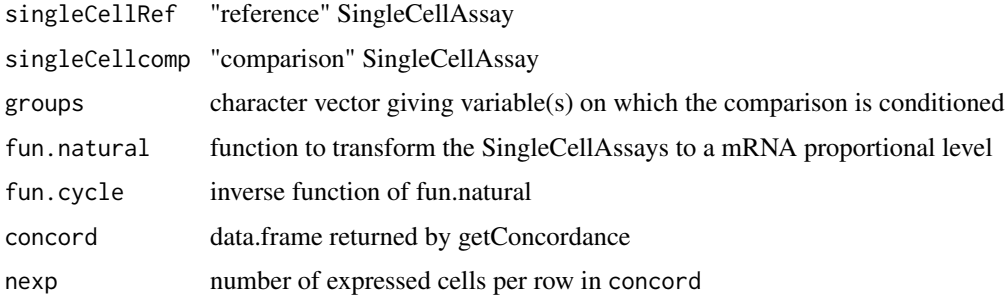

## Value

concordance between two assays

<span id="page-19-0"></span>

## <span id="page-20-0"></span>getwellKey 21

#### Functions

- getwss: getrc the sum of squares, weighted by nexp
- getss: return the sum of squares
- getrc: Return Lin's (1989) concordance correlation coefficient

#### Author(s)

Andrew McDavid

## See Also

[plotSCAConcordance](#page-39-1)

#### Examples

```
data(vbetaFA)
sca1 <- subset(vbetaFA, ncells==1)
sca100 <- subset(vbetaFA, ncells==100)
concord <- getConcordance(sca1, sca100)
getss(concord)
getrc(concord)
```
getwellKey *Accessor for wellKey*

## Description

This returns the wellKey, which is a unique identifier generated by idvars in the mapping

## Usage

getwellKey(sc)

#### Arguments

sc An object with a well Key

## Value

integer giving the unique id generated

```
data(vbetaFA)
getwellKey(vbetaFA)
colData(vbetaFA)$wellKey
```
<span id="page-21-0"></span>

Wrapper for regular glm/lm

## Usage

```
## S4 method for signature 'GLMlike'
vcov(object, which, ...)
```
## Arguments

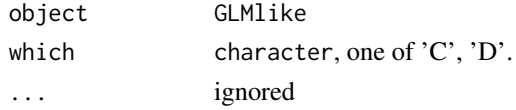

## Value

covariance matrix

## Methods (by generic)

• vcov: return the variance/covariance of component which

### Slots

weightFun function to map expression values to probabilities of expression. Currently unused.

gseaAfterBoot *Gene set analysis for hurdle model*

#### Description

Modules defined in sets are tested for average differences in expression from the "average" gene. By using bootstraps, the between-gene covariance of terms in the hurdle model is found, and is used to adjust for coexpression between genes. We drop genes if the coefficient we are testing was not estimible in original model fit in zFit or in any of the bootstrap replicates (evidenced an NA in the bootstrap array). This might yield overly conservative inference. Since bootstrapping is a randomized procedure, the degrees of freedom of a module (and its variance parameters) might differ from run-to-run. You might try setting var\_estimate='modelbased' to relax this requirement by assuming independence between genes and then using the asymptotic covariance estimates, which are deterministic, but may result in overly-generous inference.

## Usage

```
gseaAfterBoot(zFit, boots, sets, hypothesis,
  control = gsea_control(n_randomize = Inf, var_estimate = "bootall"))
gsea_control(n_randomize = Inf, var_estimate = "bootall")
```
#### <span id="page-22-0"></span>gseaAfterBoot 23

#### Arguments

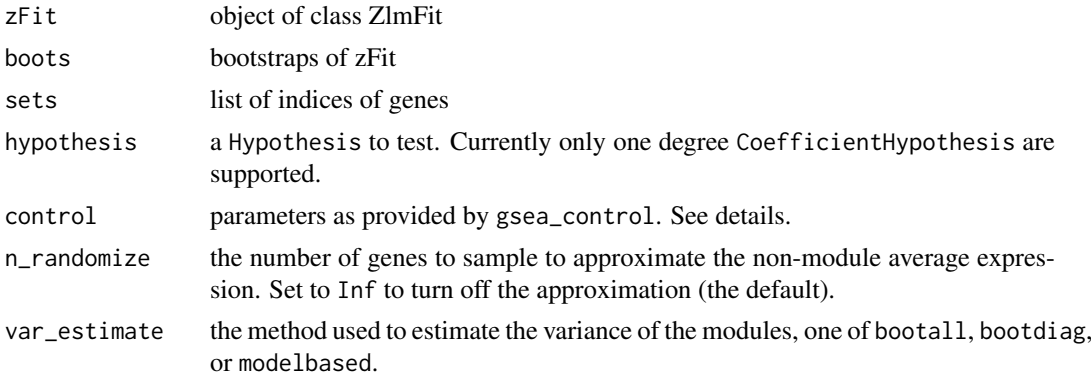

## Value

Object of class GSEATests, containing slots tests, 4D array and bootR, the number of boostrap replicates.

## Functions

• gsea\_control: set control parameters. See Details.

#### control

control is a list with elements:

- n\_randomize, giving the number of genes to sample to approximate the non-module average expression. Set to Inf to turn off the approximation (the default).
- var\_estimate, giving the method used to estimate the variance of the modules. bootall uses the bootstrapped covariance matrices. bootdiag uses only the diagonal of the bootstrapped covariance matrix (so assuming independence across genes). modelbased assumes independence across genes and uses the variance estimated from the model.

## Return Value

A 4D array is returned, with dimensions "set" (each module), "comp" ('disc'rete or 'cont'inuous), "metric" ('stat' gives the average of the coefficient, 'var' gives the variance of that average, 'dof' gives the number of genes that were actually tested in the set), "group" ('test' for the genes in test-set, "null" for all genes outside the test-set).

## See Also

[calcZ](#page-5-1)

summary,GSEATests-method

```
data(vbetaFA)
vb1 = subset(vbetaFA, ncells==1)
vb1 = vb1[, freq(vb1) > .1][1:15,]zf = zlm(~Stim.Condition, vb1)
boots = bootVcov1(zf, 5)sets = list(A=1:5, B=3:10, C=15, D=1:5)
```

```
gsea = gseaAfterBoot(zf, boots, sets, CoefficientHypothesis('Stim.ConditionUnstim'))
## Use a model-based estimate of the variance/covariance.
gsea_mb = gseaAfterBoot(zf, boots, sets, CoefficientHypothesis('Stim.ConditionUnstim'),
control = gsea_control(var_estimate = 'modelbased'))
calcZ(gsea)
summary(gsea)
```
GSEATests-class *An S4 class for Gene Set Enrichment output*

#### Description

This holds output from a call to gseaAfterBoot. It primarily provides a summary method.

### **Slots**

tests array: gene sets X discrete,continuous X stat, variance, degrees of freedom, avg correlation X test, null

bootR number of bootstrap replicates

## See Also

gseaAfterBoot calcZ summary,GSEATests-method

hushWarning *Selectively muffle warnings based on output*

## Description

Selectively muffle warnings based on output

#### Usage

hushWarning(expr, regexp)

## Arguments

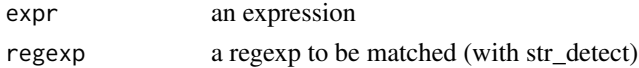

## Value

the result of expr

```
hushWarning(warning('Beware the rabbit'), 'rabbit')
hushWarning(warning('Beware the rabbit'), 'hedgehog')
```
<span id="page-23-0"></span>

<span id="page-24-2"></span><span id="page-24-1"></span><span id="page-24-0"></span>

A Hypothesis can be any linear combination of coefficients, compared to zero. Specify it as a character vector that can be parsed to yield the desired equalities ala makeContrasts. A CoefficientHypothesis is a hypothesis for which terms are singly or jointly tested to be zero (generally the case in a t-test or F-test), by dropping coefficients from the model.

## Usage

Hypothesis(hypothesis, terms)

#### Arguments

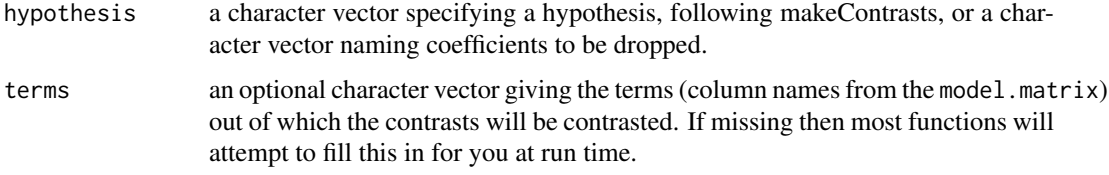

### Value

a Hypothesis with a "transformed" component

## See Also

zlm waldTest lrTest

#### Examples

```
h <- Hypothesis('Stim.ConditionUnstim', c('(Intercept)', 'Stim.ConditionUnstim'))
h@contrastMatrix
```
impute *impute missing continuous expression for plotting*

#### Description

If there are no positive observations for a contrast, it is generally not estimible. However, for the purposes of testing we can replace it with the least favorable value with respect to the contrasts that are defined.

## Usage

```
impute(object, groupby)
```
<span id="page-25-0"></span>26 invlogit

## Arguments

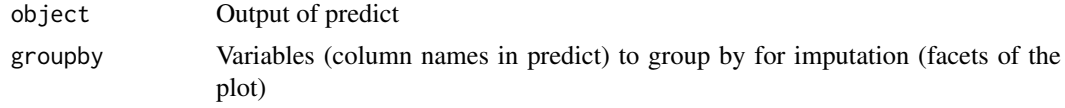

## Value

data.table

## Examples

##See stat\_ell example(stat\_ell)

influence.bayesglm *Influence bayesglm object*

## Description

The influence function

#### Usage

```
## S3 method for class 'bayesglm'
influence(model, do.coef = TRUE, ...)
```
## Arguments

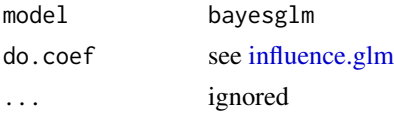

## Value

see [influence.glm](#page-0-0)

invlogit *Inverse of logistic transformation*

## Description

Inverse of logistic transformation

## Usage

invlogit(x)

## Arguments

x numeric

#### <span id="page-26-0"></span>LMERlike-class 27

#### Value

numeric

## Examples

```
x \le -1:5invlogit(log(x/(1-x)))
```
LMERlike-class *Wrapper for lmer/glmer*

## Description

A horrendous hack is employed in order to do arbitrary likelihood ratio tests: the model matrix is built, the names possibly mangled, then fed in as a symbolic formula to glmer/lmer. This is necessary because there is no (easy) way to specify an arbitrary fixed-effect model matrix in glmer.

#### Usage

```
## S4 method for signature 'LMERlike'
update(object, formula., design, ...)
## S4 method for signature 'LMERlike'
vcov(object, which, ...)
## S4 method for signature 'LMERlike'
coef(object, which, singular = TRUE, ...)## S4 method for signature 'LMERlike'
```
logLik(object)

#### Arguments

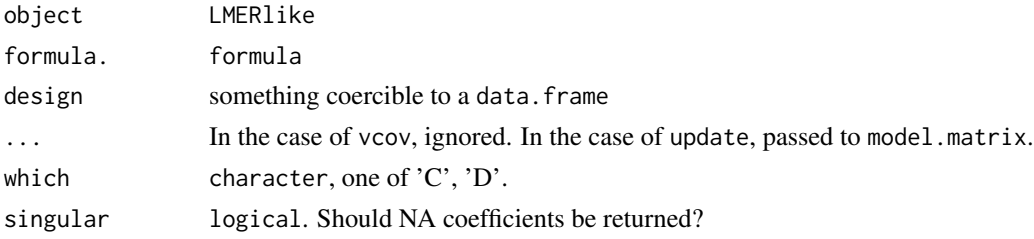

## Value

see the section "Methods (by generic)"

## Methods (by generic)

- update: update the formula or design matrix
- vcov: return the variance/covariance of component which
- coef: return the coefficients. The horrendous hack is attempted to be undone.
- logLik: return the log-likelihood

#### Slots

pseudoMM part of this horrendous hack.

strictConvergence logical (default: TRUE) return results even when the optimizer or \*lmer complains about convergence

optimMsg character record warnings from lme. NA\_character\_ means no warnings.

LMlike-class *Linear Model-like Class*

#### Description

Wrapper around modeling function to make them behave enough alike that Wald tests and Likelihood ratio are easy to do. To implement a new type of zero-inflated model, extend this class. Depending on how different the method is, you will definitely need to override the fit method, and possibly the model.matrix, model.matrix<-, update, coef, vcov, and logLik methods.

#### Usage

```
## S4 method for signature 'LMlike'
summary(object)
## S4 method for signature 'LMlike'
update(object, formula., design, ...)
## S4 method for signature 'LMlike,CoefficientHypothesis'
waldTest(object, hypothesis)
## S4 method for signature 'LMlike,matrix'
waldTest(object, hypothesis)
## S4 method for signature 'LMlike,character'
lrTest(object, hypothesis)
## S4 method for signature 'LMlike,CoefficientHypothesis'
lrTest(object, hypothesis)
## S4 method for signature 'LMlike,Hypothesis'
lrTest(object, hypothesis)
## S4 method for signature 'LMlike,matrix'
lrTest(object, hypothesis)
## S4 method for signature 'GLMlike'
logLik(object)
```
#### Arguments

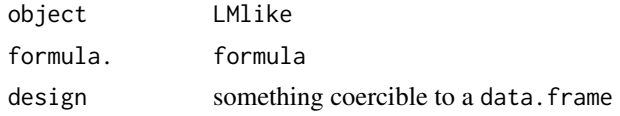

<span id="page-27-0"></span>

#### LMlike-class 29

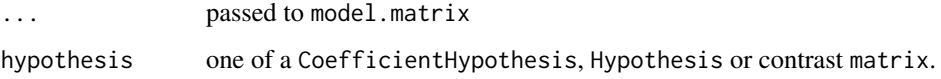

#### Value

see section "Methods (by generic)"

#### Methods (by generic)

- summary: Print a summary of the coefficients in each component.
- update: update the formula or design from which the model.matrix is constructed
- waldTest: Wald test dropping single term specified by CoefficientHypothesis hypothesis
- waldTest: Wald test of contrast specified by contrast matrix hypothesis
- lrTest: Likelihood ratio test dropping entire term specified by character hypothesis naming a term in the symbolic formula.
- lrTest: Likelihood ratio test dropping single term specified by CoefficientHypothesis hypothesis
- lrTest: Likelihood ratio test dropping single term specified by Hypothesis hypothesis
- lrTest: Likelihood ratio test dropping single term specified by contrast matrix hypothesis
- logLik: return the log-likelihood of a fitted model

## Slots

design a data.frame from which variables are taken for the right hand side of the regression

fitC The continuous fit

fitD The discrete fit

response The left hand side of the regression

fitted A logical with components "C" and "D", TRUE if the respective component has converged

formula A formula for the regression

## fitArgsC

fitArgsD Both lists giving arguments that will be passed to the fitter (such as convergence criteria or case weights)

#### See Also

coef lrTest waldTest vcov logLik

<span id="page-29-0"></span>

Using the delta method, estimate the log-fold change from a state given by a vector contrast0 and the state(s) given by contrast1.

## Usage

logFC(zlmfit, contrast0, contrast1)

getLogFC(zlmfit, contrast0, contrast1)

## Arguments

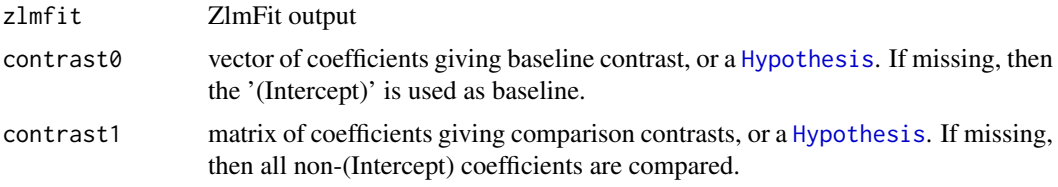

## Details

The log-fold change is defined as follows. For each gene, let  $u(x)$  be the expected value of the continuous component, given a covariate x and the estimated coefficients coeffc, ie,  $u(x)$  = crossprod(x,coefC). Likewise, Let  $v(x) = 1/(1+\exp(-\text{crossprod}(\text{coeff},x)))$  be the expected value of the discrete component. The log fold change from contrast0 to contrast1 is defined as

 $u(contrast1)v(contrast1) - u(contrast0)v(contrast0).$ 

Note that for this to be a log-fold change, then the regression for u must have been fit on the log scale. This is returned in the matrix logFC. An approximation of the variance of logFC (applying the delta method to formula defined above) is provided in varLogFC.

#### Value

list of matrices 'logFC' and 'varLogFC', giving the log-fold-changes for each contrast (columns) and genes (rows) and the estimated sampling variance thereof

#### Functions

• getLogFC: Return results as a perhaps friendlier data.table

## **Caveats**

1. When method='bayesglm' (the default), it's no longer necessarily true that the log fold change from condition A to B will be the inverse of the log fold change from B to A if the models are fit separately. This is due to the shrinkage in bayesglm.

2. The log fold change can be small, but the Hurdle p-value small and significant when the sign of the discrete and continuous model components are discordant so that the marginal log fold change

#### <span id="page-30-0"></span>logmean 31 and 32 and 32 and 32 and 33 and 33 and 33 and 33 and 33 and 33 and 34 and 34 and 35 and 35 and 36 and 36 and 36 and 36 and 36 and 36 and 36 and 36 and 36 and 36 and 36 and 36 and 36 and 36 and 36 and 36 and 36 a

cancels out. The large sample sizes present in many single cell experiments also means that there is substantial power to detect even small changes.

3. When there is no expression in a gene for a coefficient that is non-zero in either condition0 or condition1 we return NA because there is not any information to estimate the continuous component. Technically we might return plus or minus infinity, but there is not a straightforward way to estimate a confidence interval in any case. See <https://support.bioconductor.org/p/99244/> for details

## See Also

[Hypothesis](#page-24-1) [summary,ZlmFit-method](#page-50-1)

#### Examples

```
data(vbetaFA)
zz <- zlm( ~ Stim.Condition+Population, vbetaFA[1:5,])
##log-fold changes in terms of intercept (which is Stim(SEB) and CD154+VbetaResponsive)
lfcStim <- logFC(zz)
##If we want to compare against unstim, we can try the following
coefnames <- colnames(coef(zz, 'D'))
contrast0 <- setNames(rep(0, length(coefnames)), coefnames)
contrast0[c('(Intercept)', 'Stim.ConditionUnstim')] <- 1
contrast1 <- diag(length(coefnames))
rownames(contrast1)<-colnames(contrast1)<-coefnames
contrast1['(Intercept)',]<-1
lfcUnstim <- logFC(zz, contrast0, contrast1)
##log-fold change with itself is 0
stopifnot(all(lfcUnstim$logFC[,2]==0))
##inverse of log-fold change with Stim as reference
stopifnot(all(lfcStim$logFC[,1]==(-lfcUnstim$logFC[,1])))
##As a data.table:
getLogFC(zz)
```
logmean *Log mean*

#### Description

Takes mean of natural scaled values and then logrithm Approximately the inverse operation of [expavg](#page-13-1) Calculates  $log2(mean(x) + 1)$ 

#### Usage

logmean(x)

#### Arguments

x numeric

#### Value

numeric

## Examples

```
x < -1:10expavg(logmean(x))
```
#### LRT *Likelihood Ratio Tests for SingleCellAssays*

## Description

Tests for a change in ET binomial proportion or mean of positive ET Likelihood Ratio Test for SingleCellAssay objects

## Usage

```
LRT(sca, comparison, ...)
```
## S4 method for signature 'SingleCellAssay, character' LRT(sca, comparison, referent = NULL, groups = NULL, returnall = FALSE)

## Arguments

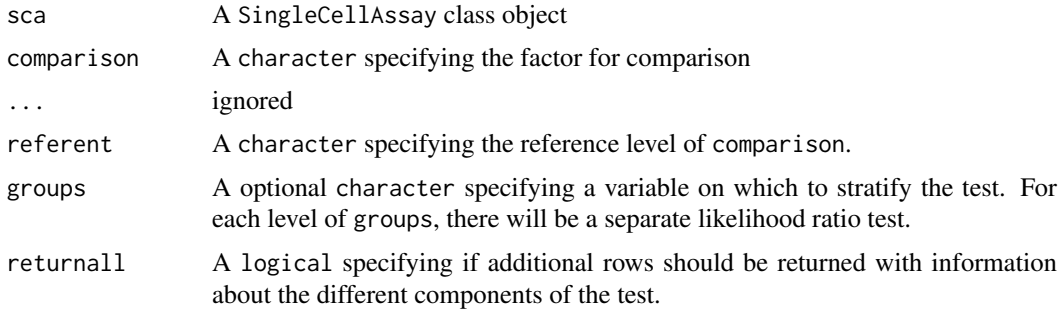

## Details

Combined Likelihood ratio test (binomial and normal) for SingleCellAssay and derived objects. This function is deprecated, please use [lrTest](#page-32-1) instead.

## Value

data.frame

## See Also

zlm ZlmFit

```
data(vbetaFA)
LRT(vbetaFA, 'Stim.Condition', 'Unstim')
```
<span id="page-31-0"></span>

<span id="page-32-1"></span><span id="page-32-0"></span>

Compares the change in likelihood between the current model and one subject to contrasts tested in hypothesis. hypothesis can be one of a character giving complete factors or terms to be dropped from the model, CoefficientHypothesis giving names of coefficients to be dropped, Hypothesis giving contrasts using the symbolically, or a contrast matrix, with one row for each coefficient in the full model, and one column for each contrast being tested.

## Usage

lrTest(object, hypothesis)

## Arguments

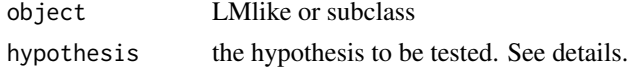

## Value

array giving test statistics

## See Also

fit waldTest Hypothesis CoefficientHypothesis

#### Examples

```
#see ZlmFit-class for examples
example('ZlmFit-class')
```
lrTest,ZlmFit,character-method

*Likelihood ratio test*

#### Description

A 3D array with first dimension being the genes, next dimension giving information about the test (the degrees of freedom, Chisq statistic, and P value), and final dimension being the value of these quantities on the discrete, continuous and hurdle (combined) levels.

## Usage

```
## S4 method for signature 'ZlmFit,character'
lrTest(object, hypothesis)
```
## Arguments

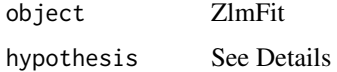

## Value

3D array

magic\_assay\_names *Default* assay *returned*

## <span id="page-33-1"></span>Description

Methods in this package operate on log-transformed (multiplicative scale) expression. We attempt to check for this at construction, and then over-ride the assay method to return the "layer" containing such log-transformed data.

#### Usage

```
magic_assay_names()
```
## S4 method for signature 'SingleCellAssay,missing'  $assay(x, i, ...)$ 

#### Arguments

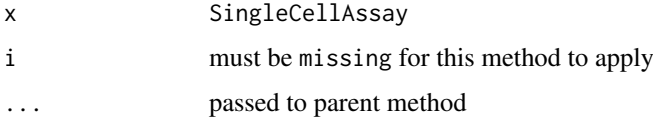

## Details

By default we return the assay whose names, as given by assayNames(x), matches the first element in the vector c('thresh','et','Et','lCount','logTPM','logCounts','logcounts').

## Functions

• magic\_assay\_names: list of names assumed to represent log-transformed data, in order of usage preference

```
data(vbetaFA)
assay(vbetaFA)[1:3,1:3]
assay(vbetaFA, 'thresh') = assay(vbetaFA)*0 - 9
assay(vbetaFA)[1:3, 1:3]
```
<span id="page-33-0"></span>

<span id="page-34-0"></span>

MAITs data set, RNASeq

#### Format

a list containing an expression matrix (expressionmat), cell cdat and feature fdat.

#### See Also

[FromMatrix](#page-18-1)

mast\_filter *Filter a SingleCellAssay*

### Description

Remove, or flag wells that are outliers in discrete or continuous space.

#### Usage

```
mast_filter(sc, groups = NULL, filt_control = NULL,
  apply_filter = TRUE)
```

```
burdenOfFiltering(sc, groups, byGroup = FALSE, filt_control = NULL)
```
## Arguments

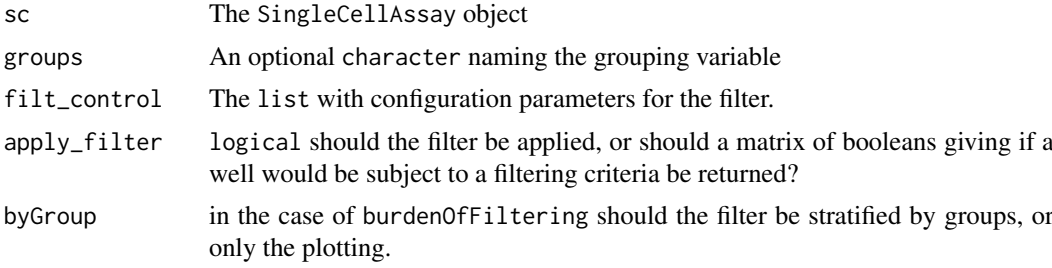

#### Details

The function filters wells that don't pass filtering criteria described in filt\_control. filt\_control is a list with named elements noutlier (minimum nmber of outlier cells for a cell to be filtered [default = 2] sigmaContinuous (the z-score outlier threshold for the continuous part of the signal) [default = 7] and sigmaProportion (the z-score outlier threshold for the discrete part of the signal) [default  $= 7$ ].

If groups is provided, the filtering is calculated within each level of the group, then combined again as output.

## Value

A filtered result

#### Functions

• burdenOfFiltering: plot the proportions of wells are filtered due to different criteria

#### Author(s)

Andrew McDavid

#### See Also

burdenOfFiltering

#### Examples

```
data(vbetaFA)
## Split by 'ncells', apply to each component, then recombine
vbeta.filtered <- mast_filter(vbetaFA, groups='ncells')
## Returned as boolean matrix
was.filtered <- mast_filter(vbetaFA, apply_filter=FALSE)
## Wells filtered for being discrete outliers
head(subset(was.filtered, pctout))
burdenOfFiltering(vbetaFA, groups='ncells', byGroup=TRUE)
burdenOfFiltering(vbetaFA, groups='ncells')
```
melt.SingleCellAssay *"Melt" a* SingleCellAssay *matrix*

## Description

Return a molten (flat) representation, taking the cross-product of the expression values, the colData (column meta data), and the feature data (mcols).

## Usage

```
## S3 method for class 'SingleCellAssay'
melt(data, ..., na.rm = FALSE,
  value.name = "value")
```
#### Arguments

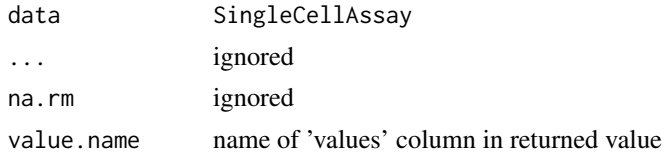

## Value

A data.table, with the cartesian product of the row and column attributes and the expression values

<span id="page-35-0"></span>

## <span id="page-36-0"></span>model.matrix 37

## Examples

```
data(vbetaFA)
melt.SingleCellAssay(vbetaFA[1:10,])
as(vbetaFA[1:10,], 'data.table')
```
model.matrix *Model matrix accessor*

## Description

Model matrix accessor

#### Usage

```
model.matrix(object, ...)
```

```
## S4 method for signature 'LMlike'
model.matrix(object, ...)
```
## Arguments

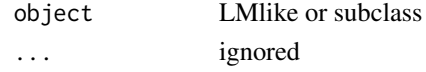

## Value

model.matrix if present

## Methods (by class)

• LMlike: return the model.matrix

model.matrix<- *Replace model matrix*

## Description

Replace model matrix

## Usage

model.matrix(object) <- value

## Arguments

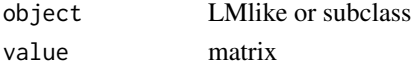

## Value

modify object

<span id="page-37-0"></span>

Creates a custom BiPlot for visualizing the results of PCA

## Usage

```
myBiplot(pc, colorfactor, scaling = 100, nudge = 1.2, N = 10,
  dims = 1:2, ...)
```
## Arguments

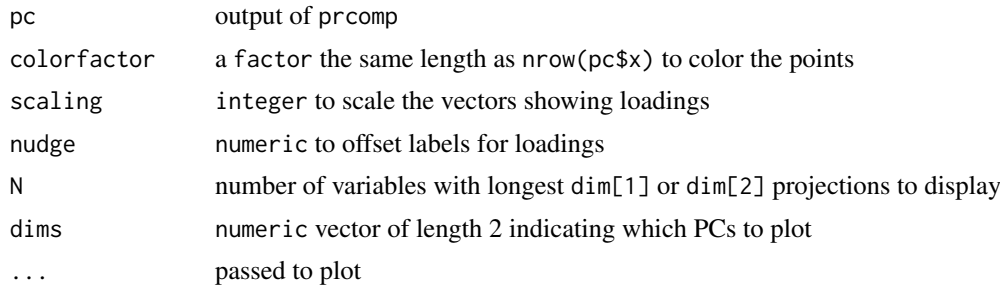

## Value

printed plot

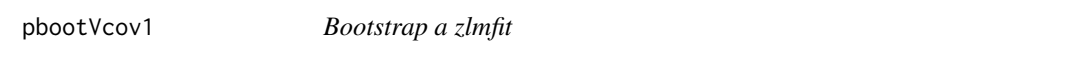

## Description

Sample cells with replacement to find bootstrapped distribution of coefficients

## Usage

```
pbootVcov1(cl, zlmfit, R = 99)
```
## Arguments

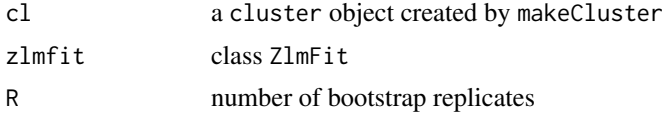

## Value

array of bootstrapped coefficients

<span id="page-38-0"></span>plot.thresholdSCRNACountMatrix

```
Plot cutpoints and densities for thresholding
```
## Description

Plot cutpoints and densities for thresholding

## Usage

```
## S3 method for class 'thresholdSCRNACountMatrix'
plot(x, ask = FALSE, wait.time = 0,type = "bin", indices = NULL, ...)
```
## Arguments

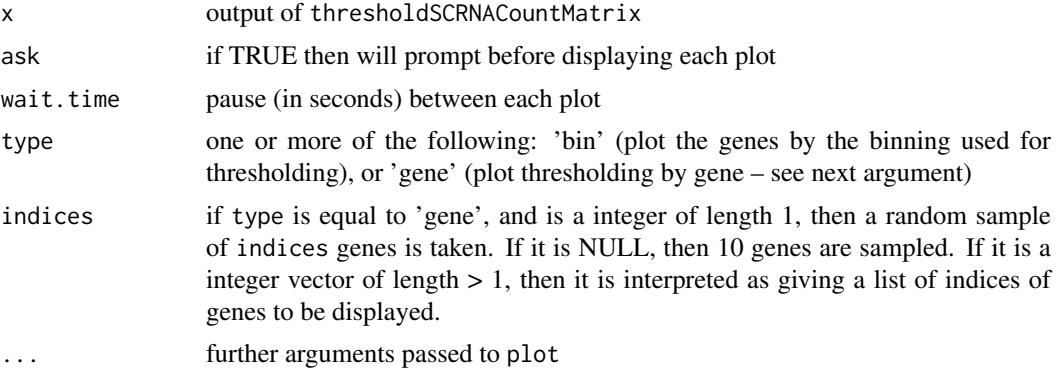

#### Value

displays plots

## Examples

## See thresholdSCRNACountMatrix example(thresholdSCRNACountMatrix)

plotlrt *Plot a likelihood ratio test object*

## Description

Constructs a forest-like plot of signed log10 p-values, possibly adjusted for multiple comparisons adjust can be one of "holm", "hochberg", "hommel", "bonferroni", "BH", "BY", "fdr", "none".

#### Usage

```
plotlrt(lr, adjust = "fdr", thres = 0.1, trunc = 1e-06,
 groups = NULL)
```
## <span id="page-39-0"></span>Arguments

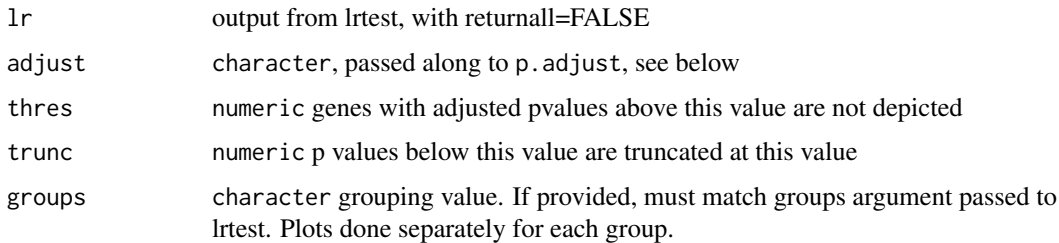

## Value

Constructs a dotplot

#### Author(s)

andrew

<span id="page-39-1"></span>plotSCAConcordance *Concordance plots of filtered single vs n-cell assays*

## Description

Plot the average expression value of two subsets of the data. Generally these might be 1 cell and multiple-cell replicates, in which case if the mcols column ncells is set then the averages will be adjusted accordingly. But it could be any grouping.

## Usage

```
plotSCAConcordance(SCellAssay, NCellAssay, filterCriteria = list(nOutlier
 = 2, sigmaContinuous = 9, sigmaProportion = 9), groups = NULL, ...)
```
#### Arguments

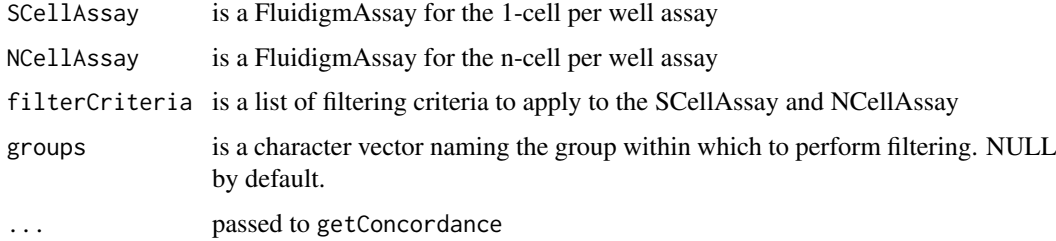

## Value

printed plot

## See Also

getConcordance

#### <span id="page-40-0"></span>predict.ZlmFit 41

## Examples

```
data(vbetaFA)
sca1 <- subset(vbetaFA, ncells==1)
sca100 <- subset(vbetaFA, ncells==100)
plotSCAConcordance(sca1, sca100)
```
predict.ZlmFit *Return predictions from a ZlmFit object.*

### Description

Return predictions from a ZlmFit object.

## Usage

```
## S3 method for class 'ZlmFit'
predict(object, new data = NULL, modelmatrix = NULL,...)
```
## Arguments

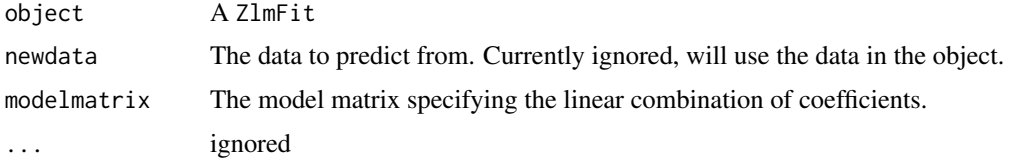

## Value

Predictions (on the link scale) and standard errors.

## Examples

```
##See stat_ell
example(stat_ell)
```
predicted\_sig *Predicted signatures*

## Description

Predicted signatures

#### Format

A data frame of predicted gene expresion signatures for stimulated and unstimulated cells.

<span id="page-41-0"></span>

Takes an average, potentially on a different scale given by fun.natural of some genes. The average is then transformed with fun.cycle.

## Usage

```
primerAverage(fd, geneGroups, fun.natural = expavg,
  fun.cycle = logshift)
```
## Arguments

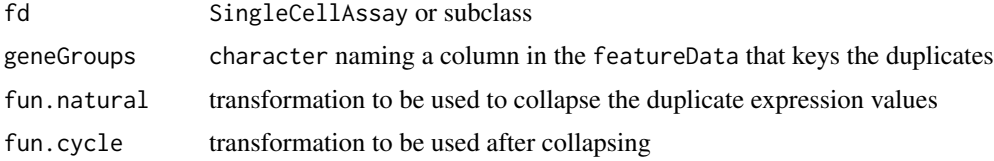

## Value

averaged version of fd.

#### Note

This code needs to be tested more extensively after a refactoring. Caveat calculator.

print.summaryZlmFit *Print summary of a ZlmFit*

## Description

Shows the top 'n' genes by z score on 'by'

## Usage

```
## S3 method for class 'summaryZlmFit'
print(x, n = 2, by = "logFC", ...)
```
## Arguments

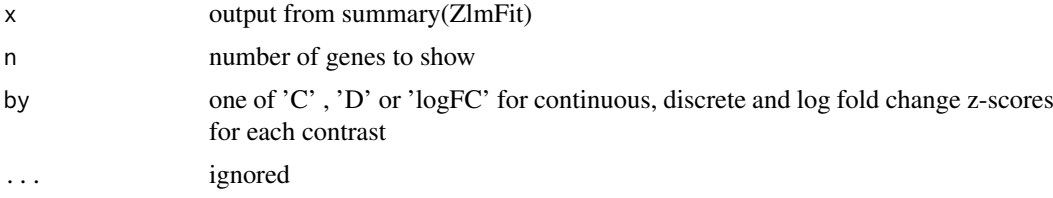

#### <span id="page-42-0"></span>read.fluidigm 43

## Value

prints a pretty table and invisibly returns a data.table representing the table.

#### See Also

summary,ZlmFit-method

read.fluidigm *Reads a Fluidigm Biomark (c. 2011) raw data file (or set of files)*

#### Description

This function reads a raw Fluidigm Biomark data file or set of files and constructs a SingleCellAssay (or FluigidmAssay) object. This was written c. 2011 and has not been tested lately. The Biomark format may have changed.

## Usage

```
read.fluidigm(files = NULL, metadata = NULL, header.size = 2,
 skip = 8, cycle. threshold = 40, metadataColClasses = NULL,
 meta.key = NULL, idvars = NULL, splitby = NULL,
 unique.well.id = "Chamber.ID", raw = TRUE, assay = NULL,
 geneid = "Assay.Name", sample = NULL, well = "Well",
 measurement = "X40.Ct", measurement.processed = "Ct",
 ncells = "SampleRConc")
```
## Arguments

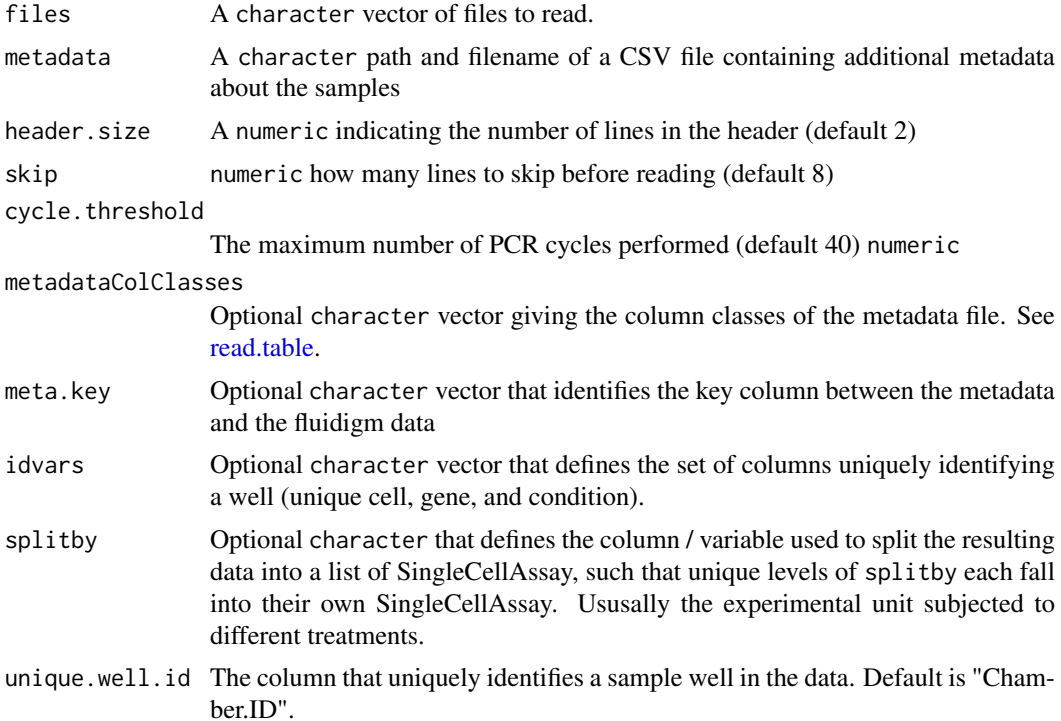

<span id="page-43-0"></span>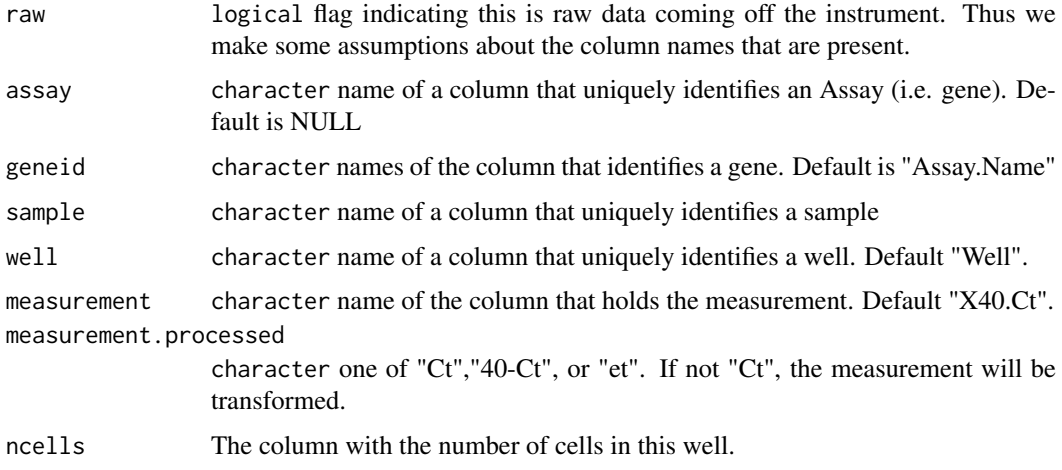

## Value

list of SingleCellAssay holding the data.

## Author(s)

Greg Finak

removeResponse *Remove the left hand side (response) from a formula*

## Description

The order of terms will be rearrange to suit R's liking for hierarchy but otherwise the function should be idempotent for

## Usage

removeResponse(Formula, warn = TRUE)

## Arguments

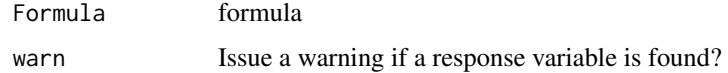

## Value

formula

## Author(s)

Andrew

<span id="page-44-0"></span>rstandard.bayesglm *rstandard for bayesglm objects.*

## Description

rstandard bayesglm object S3 method

## Usage

```
## S3 method for class 'bayesglm'
rstandard(model, infl = influence(model, do.coef =
 FALSE), type = c("deviance", "pearson"), ...)
```
## Arguments

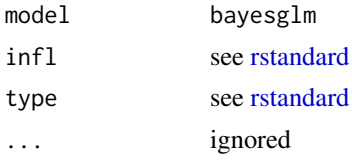

## Value

numeric residuals

SceToSingleCellAssay *Coerce a SingleCellExperiment to some class defined in MAST*

## Description

Coerce a SingleCellExperiment to some class defined in MAST

### Usage

```
SceToSingleCellAssay(sce, class = "SingleCellAssay",
 check_sanity = TRUE)
```
## Arguments

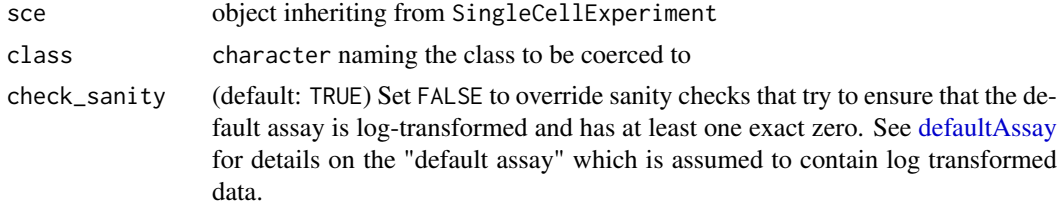

## Value

object of the indicated class.

<span id="page-45-0"></span>

Given a fitted model, return the standard errors of the coefficient

## Usage

se.coef(object, ...)

## Arguments

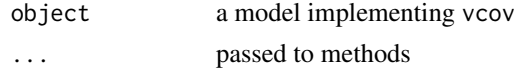

## Value

vector or matrix

## See Also

ZlmFit-class

## Examples

```
#see ZlmFit-class for examples
example('ZlmFit-class')
```
show,LMlike-method *show*

## Description

Display info

## Usage

```
## S4 method for signature 'LMlike'
show(object)
```

```
## S4 method for signature 'ZlmFit'
show(object)
```
## Arguments

object an object of some type

## Details

Prints information on a LMlike object

## <span id="page-46-0"></span>Value

side effect of printing to console

#### Methods (by class)

• ZlmFit: print info on ZlmFit

split,SingleCellAssay,character-method *Split into* list

## Description

Splits a SingleCellAssay into a list by a factor (or something coercible into a factor) or a character giving a column of colData(x)

## Usage

```
## S4 method for signature 'SingleCellAssay, character'
split(x, f, drop = FALSE, ...)
```
## Arguments

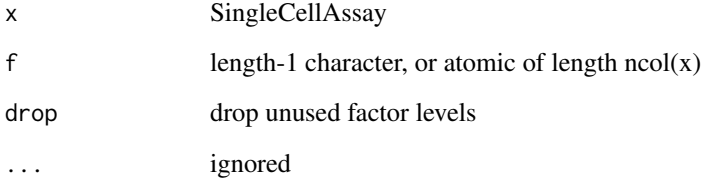

#### Value

List

```
data(vbetaFA)
split(vbetaFA, 'ncells')
fa <- as.factor(colData(vbetaFA)$ncells)
split(vbetaFA, fa)
```
<span id="page-47-0"></span>The focus of the ellipse will be the point (x, y) and semi-major axes aligned with the coordinate axes and scaled by xse, yse and the level.

## Usage

```
stat_ell(mapping = NULL, data = NULL, geom = "polygon",
 position = "identity", na.rm = FALSE, show.legend = NA,
 inherit.aes = TRUE, fill = NA, level = 0.95, lty = 2,
 invert = FALSE, alpha = 1, ...)
```
## Arguments

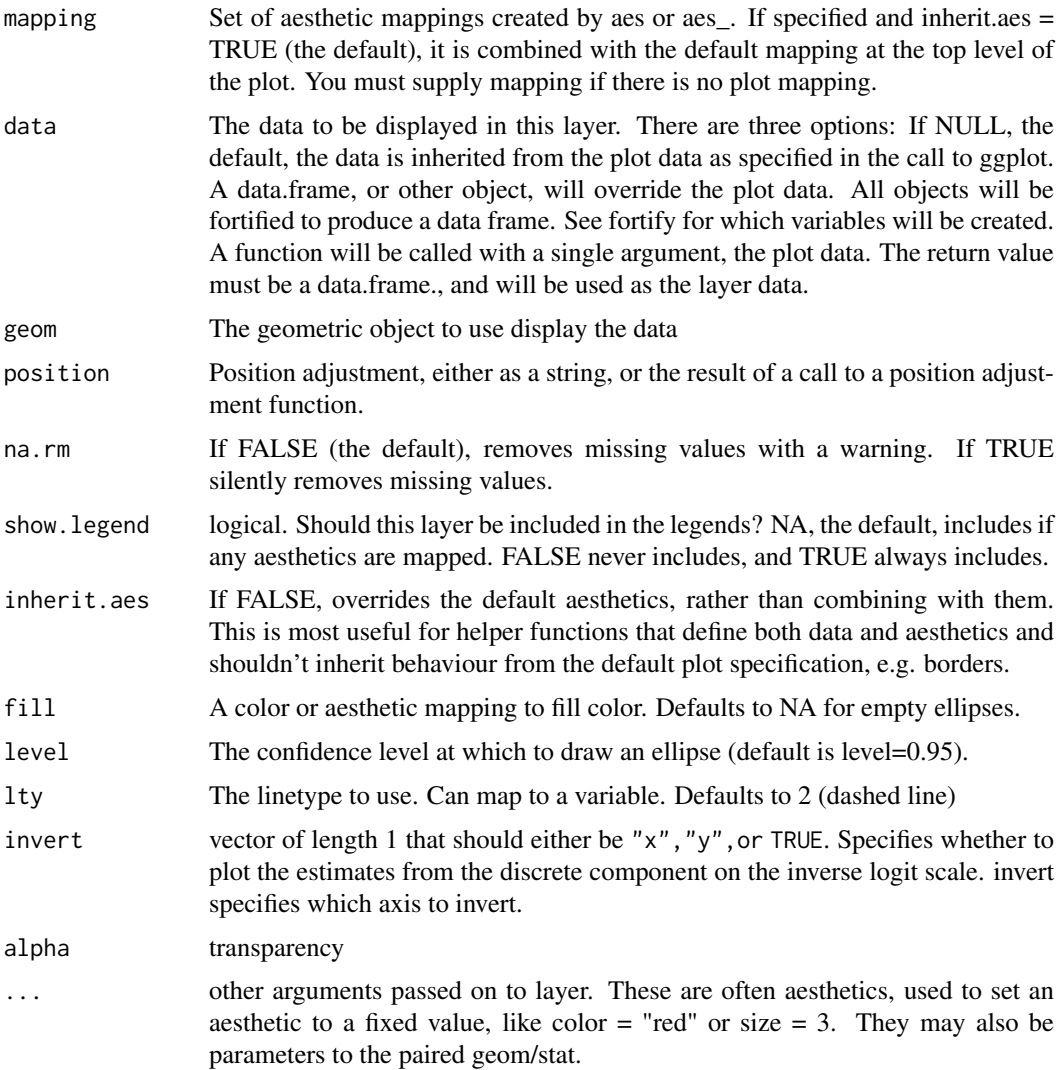

## <span id="page-48-0"></span>Value

ggplot layer

## Examples

```
data(vbetaFA)
library(ggplot2)
zlmCond <- zlm(~Stim.Condition, vbetaFA[1:10,])
MM <- model.matrix(~Stim.Condition,unique(colData(vbetaFA)[,c("Stim.Condition"),drop=FALSE]))
predicted <- predict(zlmCond,modelmatrix=MM)
plt <- ggplot(predicted)+aes(x=invlogit(etaD),y=muC,xse=seD,yse=seC,col=sample)+
   facet_wrap(~primerid,scales="free_y")+theme_linedraw()+
   geom_point(size=0.5)+scale_x_continuous("Proportion expression")+
   scale_y_continuous("Estimated Mean")+
   stat_ell(aes(x=etaD,y=muC),level=0.95, invert='x')
## plot with inverse logit transformed x-axis
print(plt)
# doesn't do anything in this case because there are no inestimable coefficients
predictI <- impute(predicted, groupby='primerid')
```
subset,SingleCellAssay-method

*Subset a* SingleCellAssay *by cells (columns)*

## Description

Evaluates the expression in  $\dots$  in the context of colData(x) and returns a subsetted version of x

## Usage

```
## S4 method for signature 'SingleCellAssay'
subset(x, \ldots)
```
## Arguments

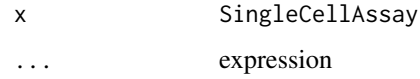

#### Value

SingleCellAssay

```
data(vbetaFA)
subset(vbetaFA, ncells==1)
```
<span id="page-49-0"></span>

Return programmatically useful summary of a fit

## Usage

```
summarize(object, ...)
```
#### Arguments

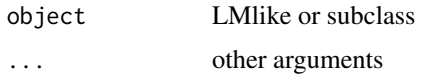

## Value

list of parameters characterizing fit

summary,GSEATests-method

*Summarize gene set enrichment tests*

## Description

Returns a data.table with one row per gene set. This data.table contains columns:

set name of gene set

cond **Z** Z statistic for continuous component

cont\_P wald P value

cont\_effect difference in continuous regression coefficients between null and test sets (ie, the numerator of the Z-statistic.)

disc\_Z Z statistic for discrete

disc P wald P value

disc\_effect difference in discrete regression coefficients between null and test sets.

combined\_Z combined discrete and continuous Z statistic using Stouffer's method

combined\_P combined P value

combined\_adj FDR adjusted combined P value

## Usage

```
## S4 method for signature 'GSEATests'
summary(object, ...)
```
## <span id="page-50-0"></span>Arguments

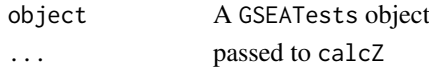

## Value

data.table

## See Also

gseaAfterBoot

## Examples

## See the examples in gseaAfterBoot example(gseaAfterBoot)

<span id="page-50-1"></span>summary,ZlmFit-method *Summarize model features from a* ZlmFit *object*

### Description

Returns a data.table with a special print method that shows the top 2 most significant genes by contrast. This data.table contains columns:

## primerid the gene

component C=continuous, D=discrete, logFC=log fold change, S=combined using Stouffer's method, H=combined using hurdle method

contrast the coefficient/contrast of interest

ci.hi upper bound of confidence interval

ci.lo lower bound of confidence interval

coef point estimate

z z score (coefficient divided by standard error of coefficient)

Pr(>Chisq) likelihood ratio test p-value (only if doLRT=TRUE)

Some of these columns will contain NAs if they are not applicable for a particular component or contrast.

## Usage

## S4 method for signature 'ZlmFit' summary(object, logFC = TRUE, doLRT = FALSE,  $level = 0.95, ...$ 

## Arguments

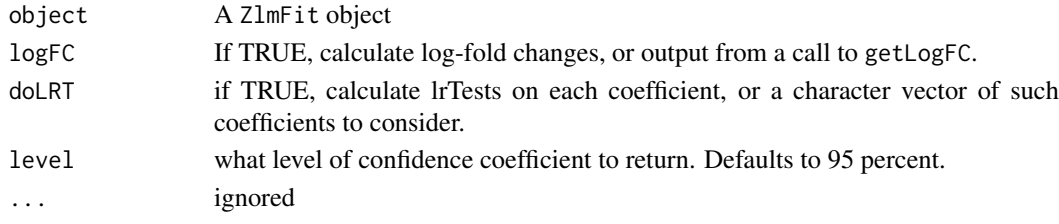

## Value

data.table

## See Also

print.summaryZlmFit

## Examples

```
data(vbetaFA)
z <- zlm(~Stim.Condition, vbetaFA[1:5,])
zs < - summary(z)names(zs)
print(zs)
##Select `datatable` copmonent to get normal print method
zs$datatable
```
summary.thresholdSCRNACountMatrix

*Summarize the effect of thresholding*

## Description

Returns the proportion of (putative) expression, the variance of expressed cells, and -log10 shapirowilk tests for normality on the expressed cells

#### Usage

```
## S3 method for class 'thresholdSCRNACountMatrix'
summary(object, ...)
```
## S3 method for class 'summaryThresholdSCRNA'  $print(x, \ldots)$ 

#### Arguments

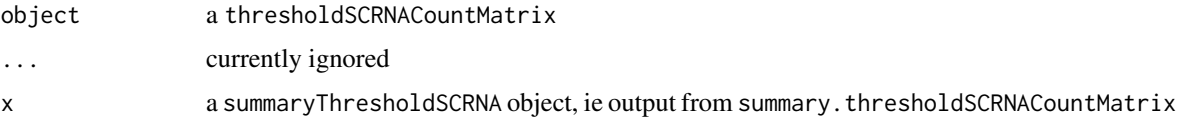

#### Value

a list of statistics on the original data, and thresholded data

#### Methods (by generic)

• print: prints five-number distillation of the statistics and invisibly returns the table used to generate the summary

<span id="page-51-0"></span>

<span id="page-52-0"></span>thresholdSCRNACountMatrix

*Threshold a count matrix using an adaptive threshold.*

#### Description

An adaptive threshold is calculated from the conditional mean of expression, based on 10 bins of the genes with similar expression levels. Thresholds are chosen by estimating cutpoints in the bimodal density estimates of the binned data. These density estimates currently exclude the zeros due to complications with how the bandwidth is selected. (If the bandwith is too small, then extra peaks/modes are found and everything goes haywire). If the diagnostic plots don't reveal any bimodal bins, this is probably the reason, and you may not need to threshold since background in the data are exact zeros.

#### Usage

```
thresholdSCRNACountMatrix(data_all, conditions = NULL, cutbins = NULL,
 nbins = 10, bin_by = "median", qt = 0.975, min_per_bin = 50,
 absolute_min = 0, data_log = TRUE, adj = 1)
```
## Arguments

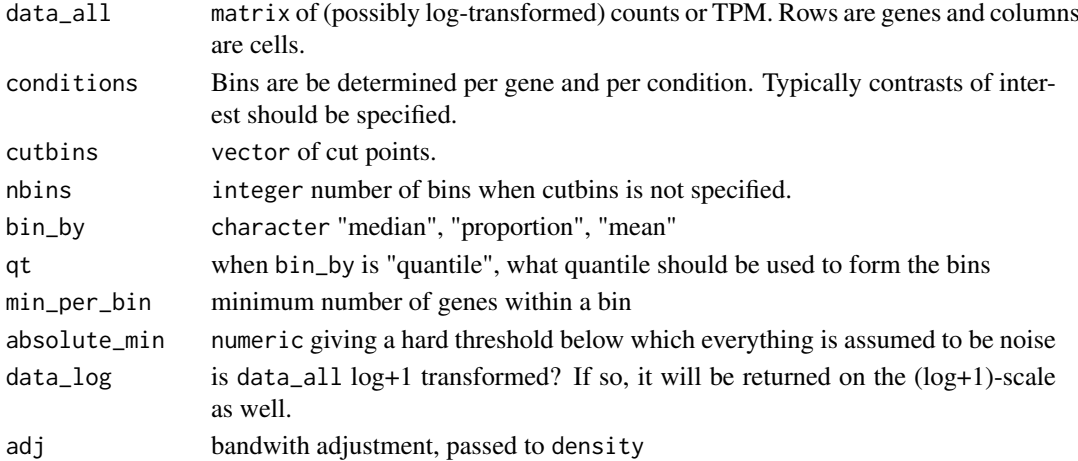

#### Value

list of thresholded counts (on natural scale), thresholds, bins, densities estimated on each bin, and the original data

```
data(maits,package='MAST', envir = environment())
sca <- FromMatrix(t(maits$expressionmat[,1:1000]), maits$cdat, maits$fdat[1:1000,])
tt <- thresholdSCRNACountMatrix(assay(sca))
tt <- thresholdSCRNACountMatrix(2^assay(sca)-1, data_log=FALSE)
opar <- par()
on.exit(par(opar))
par(mfrow=c(4,2))
plot(tt)
```
<span id="page-53-0"></span>

<span id="page-53-1"></span>vbeta *Vbeta Data Set*

## Description

Vbeta Data Set

#### Format

a data frame with 11 columns. Column Ct contains the cycle threshold, with NA denoting that the threshold was never crossed. So it is inversely proportional to the log2 mRNA, and should be negated (and NAs set to zero) if it is used as a expression measurement for a FluidigmAssay.

vbetaFA *Vbeta Data Set, FluidigmAssay*

#### Description

Vbeta Data Set, FluidigmAssay

#### Format

a FluidigmAssay of the vbeta data set.

#### See Also

[vbeta](#page-53-1), [FromFlatDF](#page-17-2)

waldTest *Run a Wald test*

## Description

Run a Wald tests on discrete and continuous components hypothesis can be one of a character giving complete factors or terms to be dropped from the model, CoefficientHypothesis giving names of coefficients to be dropped, Hypothesis giving contrasts using the symbolically, or a contrast matrix, with one row for each coefficient in the full model, and one column for each contrast being tested.

#### Usage

waldTest(object, hypothesis)

## Arguments

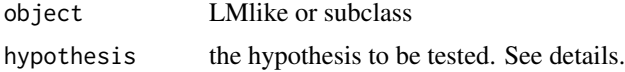

<span id="page-54-0"></span>waldTest,ZlmFit,matrix-method 55

## Value

array giving test statistics

## See Also

fit lrTest lht

## Examples

```
#see ZlmFit-class for examples
example('ZlmFit-class')
```
waldTest,ZlmFit,matrix-method *Wald test*

## Description

A 3D array with first dimension being the genes, next dimension giving information about the test (the degrees of freedom, Chisq statistic, and P value), and final dimension being the value of these quantities on the discrete, continuous and hurdle (combined) levels.

## Usage

```
## S4 method for signature 'ZlmFit,matrix'
waldTest(object, hypothesis)
```
## Arguments

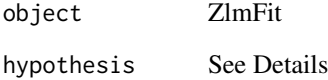

## Value

3D array

<span id="page-55-0"></span>

This centers each column of mat around the mean of its non-zero values.

## Usage

```
xform(mat, scale = FALSE)
```
#### Arguments

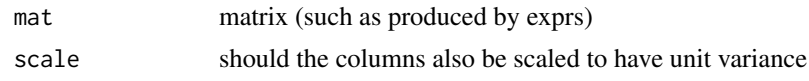

## Value

matrix

zlm *Zero-inflated regression for SingleCellAssay*

## Description

For each gene in sca, fits the hurdle model in formula (linear for  $et\geq 0$ ), logistic for  $et==0$  vs et>0. Return an object of class ZlmFit containing slots giving the coefficients, variance-covariance matrices, etc. After each gene, optionally run the function on the fit named by 'hook'

## Usage

```
zlm(formula, sca, method = "bayesglm", silent = TRUE, ebayes = TRUE,
 ebayesControl = NULL, force = FALSE, hook = NULL,parallel = TRUE, LMIike, onlyCoef = FALSE, ...
```
## Arguments

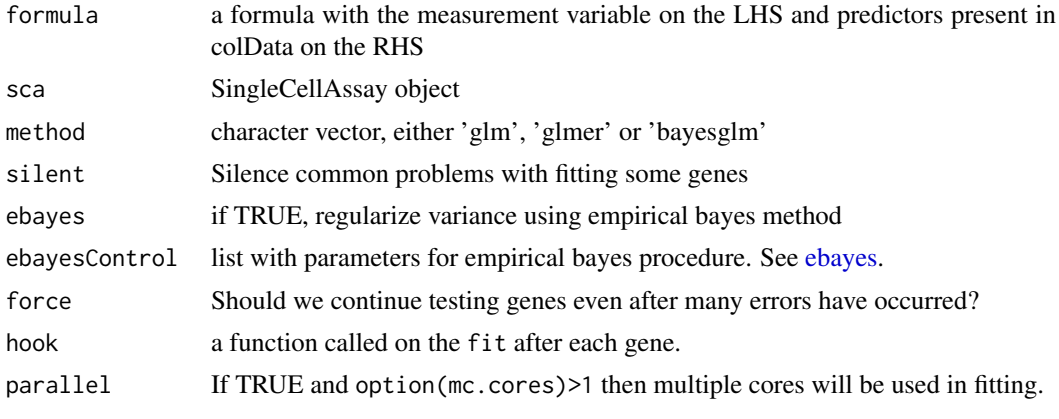

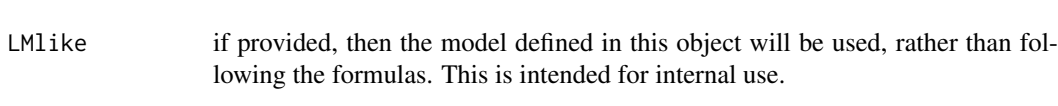

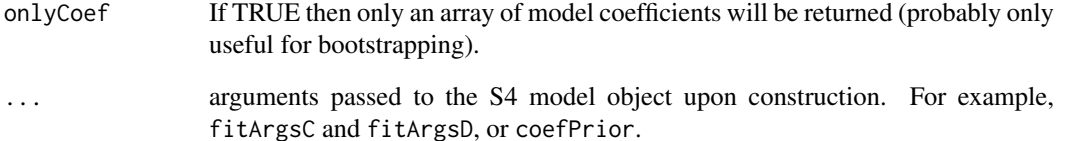

## Value

a object of class ZlmFit with methods to extract coefficients, etc. OR, if data is a data.frame just a list of the discrete and continuous fits.

## Empirical Bayes variance regularization

The empirical bayes regularization of the gene variance assumes that the precision (1/variance) is drawn from a gamma distribution with unknown parameters. These parameters are estimated by considering the distribution of sample variances over all genes. The procedure used for this is determined from ebayesControl, a named list with components 'method' (one of 'MOM' or 'MLE') and 'model' (one of 'H0' or 'H1') method MOM uses a method-of-moments estimator, while MLE using the marginal likelihood. H0 model estimates the precisions using the intercept alone in each gene, while H1 fits the full model specified by formula

### See Also

ZlmFit-class, ebayes, GLMlike-class, BayesGLMlike-class

## Examples

```
data(vbetaFA)
zlmVbeta <- zlm(~ Stim.Condition, subset(vbetaFA, ncells==1)[1:10,])
slotNames(zlmVbeta)
#A matrix of coefficients
coef(zlmVbeta, 'D')['CCL2',]
#An array of covariance matrices
vcov(zlmVbeta, 'D')[,,'CCL2']
waldTest(zlmVbeta, CoefficientHypothesis('Stim.ConditionUnstim'))
## Can also provide just a \code{data.frame} instead
data<- data.frame(x=rnorm(500), z=rbinom(500, 1, .3))
logit.y <- with(data, x \times 2 + zx); mu.y <- with(data, 10+10*x+10*z + rnorm(500))
y <- (runif(500)<exp(logit.y)/(1+exp(logit.y)))*1
y[y>0] <- mu.y[y>0]
data$y <- y
fit \le zlm(y \sim x+z, data)
summary.glm(fit$disc)
summary.glm(fit$cont)
```
zlm 57

<span id="page-57-0"></span>

This holds output from a call to zlm. Many methods are defined to operate on it. See below.

#### Usage

```
## S4 method for signature 'ZlmFit,CoefficientHypothesis'
lrTest(object, hypothesis)
## S4 method for signature 'ZlmFit,Hypothesis'
lrTest(object, hypothesis)
## S4 method for signature 'ZlmFit,matrix'
lrTest(object, hypothesis)
## S4 method for signature 'ZlmFit,CoefficientHypothesis'
waldTest(object, hypothesis)
## S4 method for signature 'ZlmFit,Hypothesis'
waldTest(object, hypothesis)
## S4 method for signature 'ZlmFit'
coef(object, which, ...)
## S4 method for signature 'ZlmFit'
vcov(object, which, ...)
## S4 method for signature 'ZlmFit'
se.coef(object, which, ...)
```
## Arguments

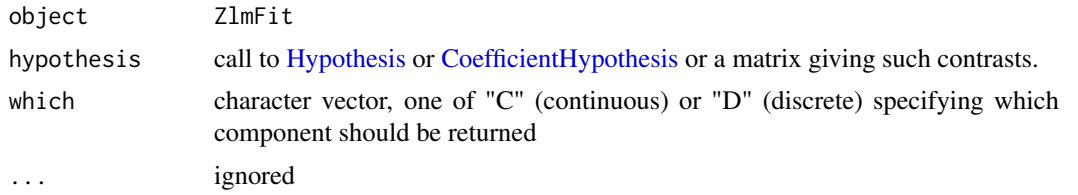

## Value

see "Methods (by generic)"

#### Methods (by generic)

- lrTest: Returns an array with likelihood-ratio tests on contrasts defined using CoefficientHypothesis().
- lrTest: Returns an array with likelihood-ratio tests specified by Hypothesis, which is a [Hypothesis.](#page-24-1)

#### ZlmFit-class 59

- lrTest: Returns an array with likelihood-ratio tests specified by Hypothesis, which is a contrast matrix.
- waldTest: Returns an array with Wald Tests on contrasts defined using CoefficientHypothesis().
- waldTest: Returns an array with Wald Tests on contrasts defined in Hypothesis()
- coef: Returns the matrix of coefficients for component which.
- vcov: Returns an array of variance/covariance matrices for component which.
- se.coef: Returns a matrix of standard error estimates for coefficients on component which.

## Slots

coefC matrix of continuous coefficients

coefD matrix of discrete coefficients

vcovC array of variance/covariance matrices for coefficients

vcovD array of variance/covariance matrices for coefficients

LMlike the LmWrapper object used

sca the SingleCellAssay object used

deviance matrix of deviances

loglik matrix of loglikelihoods

df.null matrix of null (intercept only) degrees of freedom

df.resid matrix of residual DOF

dispersion matrix of dispersions (after shrinkage)

dispersionNoShrink matrix of dispersion (before shrinkage)

priorDOF shrinkage weight in terms of number of psuedo-obs

priorVar shrinkage target

converged output that may optionally be set by the underlying modeling function

hookOut a list of length ngenes containing output from a hook function, if zlm was called with one

#### See Also

zlm summary,ZlmFit-method

```
data(vbetaFA)
zlmVbeta <- zlm(~ Stim.Condition+Population, subset(vbetaFA, ncells==1)[1:10,])
#Coefficients and standard errors
coef(zlmVbeta, 'D')
coef(zlmVbeta, 'C')
se.coef(zlmVbeta, 'C')
#Test for a Population effect by dropping the whole term (a 5 degree of freedom test)
lrTest(zlmVbeta, 'Population')
#Test only if the VbetaResponsive cells differ from the baseline group
lrTest(zlmVbeta, CoefficientHypothesis('PopulationVbetaResponsive'))
# Test if there is a difference between CD154+/Unresponsive and CD154-/Unresponsive.
# Note that because we parse the expression
# the columns must be enclosed in backquotes
# to protect the \quote{+} and \quote{-} characters.
lrTest(zlmVbeta, Hypothesis('`PopulationCD154+VbetaUnresponsive` -
        `PopulationCD154-VbetaUnresponsive`'))
waldTest(zlmVbeta, Hypothesis(''PopulationCD154+VbetaUnresponsive' -
        `PopulationCD154-VbetaUnresponsive`'))
```
# <span id="page-59-0"></span>Index

applyFlat, [4](#page-3-0) assay, *[8](#page-7-0)* assay,SingleCellAssay,missing-method *(*magic\_assay\_names*)*, [34](#page-33-0) BayesGLMlike-class, [5](#page-4-0) bootVcov1, [5](#page-4-0) burdenOfFiltering *(*mast\_filter*)*, [35](#page-34-0) calcZ, [6,](#page-5-0) *[23](#page-22-0)* cbind2, *[8](#page-7-0)* cData, [7](#page-6-0) cData,SingleCellAssay-method *(*cData*)*, [7](#page-6-0) cData<- *(*cData*)*, [7](#page-6-0) cData<-,SingleCellAssay-method *(*cData*)*, [7](#page-6-0) coef,LMERlike-method *(*LMERlike-class*)*, [27](#page-26-0) coef,ZlmFit-method *(*ZlmFit-class*)*, [58](#page-57-0) CoefficientHypothesis, *[58](#page-57-0)* CoefficientHypothesis *(*Hypothesis*)*, [25](#page-24-0) colData, *[7](#page-6-0)* colData<-,SingleCellAssay,DataFrame-method, [8](#page-7-0) collectResiduals, [8](#page-7-0) combine,SingleCellAssay,ANY-method *(*cData*)*, [7](#page-6-0) combine,SingleCellAssay,SingleCellAssay-metho $\mathsf{\$}$ etConcordance, $20$ *(*cData*)*, [7](#page-6-0) combined\_residuals\_hook *(*collectResiduals*)*, [8](#page-7-0) computeEtFromCt, [10](#page-9-0) condmean *(*freq*)*, [17](#page-16-0) condSd *(*freq*)*, [17](#page-16-0) continuous\_residuals\_hook *(*collectResiduals*)*, [8](#page-7-0) convertMASTClassicToSingleCellAssay, [11](#page-10-0) CovFromBoots, [12](#page-11-0) defaultAssay, *[18,](#page-17-0) [19](#page-18-0)*, *[45](#page-44-0)* defaultAssay *(*magic\_assay\_names*)*, [34](#page-33-0)

defaultPrior, [12](#page-11-0)

deviance\_residuals\_hook *(*collectResiduals*)*, [8](#page-7-0) discrete\_residuals\_hook *(*collectResiduals*)*, [8](#page-7-0) dof, [13](#page-12-0) dof,GLMlike-method *(*dof*)*, [13](#page-12-0) Drop, [13](#page-12-0) ebayes, [14,](#page-13-0) *[56](#page-55-0)* expavg, [14,](#page-13-0) *[31](#page-30-0)* fData, [15](#page-14-0) fData,SingleCellAssay-method *(*fData*)*, [15](#page-14-0) featureData, [15](#page-14-0) featureData,SingleCellAssay-method *(*featureData*)*, [15](#page-14-0) filter *(*mast\_filter*)*, [35](#page-34-0) filterLowExpressedGenes, [16](#page-15-0) fit, [16](#page-15-0) fit,GLMlike,missing-method *(*fit*)*, [16](#page-15-0) fit,LMERlike,missing-method *(*fit*)*, [16](#page-15-0) fitted\_phat *(*collectResiduals*)*, [8](#page-7-0) FluidigmAssay, *[18](#page-17-0)* FluidigmAssay *(*FromFlatDF*)*, [18](#page-17-0) freq, [17](#page-16-0) FromFlatDF, [18,](#page-17-0) *[54](#page-53-0)* FromMatrix, [19,](#page-18-0) *[35](#page-34-0)* getLogFC *(*logFC*)*, [30](#page-29-0)

getrc *(*getConcordance*)*, [20](#page-19-0) getss *(*getConcordance*)*, [20](#page-19-0) getwellKey, [21](#page-20-0) getwellKey,SingleCellAssay-method *(*getwellKey*)*, [21](#page-20-0) getwss *(*getConcordance*)*, [20](#page-19-0) GLMlike-class, [22](#page-21-0) gsea\_control *(*gseaAfterBoot*)*, [22](#page-21-0) gseaAfterBoot, [22](#page-21-0) GSEATests-class, [24](#page-23-0)

hushWarning, [24](#page-23-0) Hypothesis, [25,](#page-24-0) *[30,](#page-29-0) [31](#page-30-0)*, *[58](#page-57-0)*

impute, [25](#page-24-0)

#### $INDEX$  61

influence.bayesglm, [26](#page-25-0) influence.glm, *[26](#page-25-0)* invlogit, [26](#page-25-0) LMERlike-class, [27](#page-26-0) LMlike-class, [28](#page-27-0) logFC, [30](#page-29-0) logLik,GLMlike-method *(*LMlike-class*)*, [28](#page-27-0) logLik,LMERlike-method *(*LMERlike-class*)*, [27](#page-26-0) logmean, [31](#page-30-0) LRT, [32](#page-31-0) LRT,SingleCellAssay,character-method *(*LRT*)*, [32](#page-31-0) lrTest, *[32](#page-31-0)*, [33](#page-32-0) lrTest,LMlike,character-method *(*LMlike-class*)*, [28](#page-27-0) lrTest,LMlike,CoefficientHypothesis-method *(*LMlike-class*)*, [28](#page-27-0) lrTest,LMlike,Hypothesis-method *(*LMlike-class*)*, [28](#page-27-0) lrTest,LMlike,matrix-method *(*LMlike-class*)*, [28](#page-27-0) lrTest,ZlmFit,character-method, [33](#page-32-0) lrTest,ZlmFit,CoefficientHypothesis-method *(*ZlmFit-class*)*, [58](#page-57-0) lrTest,ZlmFit,Hypothesis-method *(*ZlmFit-class*)*, [58](#page-57-0) lrTest,ZlmFit,matrix-method *(*ZlmFit-class*)*, [58](#page-57-0) magic\_assay\_names, [34](#page-33-0) maits, [35](#page-34-0) MAST *(*MAST-package*)*, [3](#page-2-0) MAST-package, [3](#page-2-0) mast\_filter, [35](#page-34-0) mcols, *[7](#page-6-0)* melt.SingleCellAssay, [36](#page-35-0) model.matrix, [37](#page-36-0) model.matrix,LMlike-method *(*model.matrix*)*, [37](#page-36-0) model.matrix<-, [37](#page-36-0) myBiplot, [38](#page-37-0) numexp *(*freq*)*, [17](#page-16-0) partialScore *(*collectResiduals*)*, [8](#page-7-0) pbootVcov1, [38](#page-37-0) plot.thresholdSCRNACountMatrix, [39](#page-38-0) plotlrt, [39](#page-38-0) plotSCAConcordance, *[21](#page-20-0)*, [40](#page-39-0)

predict.ZlmFit, [41](#page-40-0) predicted\_sig, [41](#page-40-0)

```
primerAverage, 42
print.summaryThresholdSCRNA
        (summary.thresholdSCRNACountMatrix),
        52
print.summaryZlmFit, 42
rbind2, 8
read.fluidigm, 43
read.table, 43
removeResponse, 44
rstandard, 45
rstandard.bayesglm, 45
SceToSingleCellAssay, 45
se.coef, 46
se.coef,ZlmFit-method (ZlmFit-class), 58
show,LMlike-method, 46
show,ZlmFit-method
        (show,LMlike-method), 46
SingleCellAssay (FromFlatDF), 18
split,SingleCellAssay,character-method,
        47
split, SingleCellAssay, factor-method
        (split,SingleCellAssay,character-method),
        47
split,SingleCellAssay,list-method
        (split,SingleCellAssay,character-method),
        47
stat_ell, 48
49
summarize, 50
summary,GSEATests-method, 50
summary,LMlike-method (LMlike-class), 28
summary,ZlmFit-method, 31, 51
summary-ZlmFit,
        (summary,ZlmFit-method), 51
52
thresholdSCRNACountMatrix, 53
update,LMERlike-method
        (LMERlike-class), 27
update,LMlike-method (LMlike-class), 28
vbeta, 54, 54
vbetaFA, 54
vcov,GLMlike-method (GLMlike-class), 22
vcov,LMERlike-method (LMERlike-class),
        27
vcov,ZlmFit-method (ZlmFit-class), 58
waldTest, 54
waldTest,LMlike,CoefficientHypothesis-method
        (LMlike-class), 28
```

```
waldTest,LMlike,matrix-method
        (LMlike-class), 28
waldTest,ZlmFit,CoefficientHypothesis-method
        (ZlmFit-class), 58
waldTest,ZlmFit,Hypothesis-method
        (ZlmFit-class), 58
waldTest,ZlmFit,matrix-method, 55
```
xform, [56](#page-55-0)

zlm, [56](#page-55-0) ZlmFit *(*ZlmFit-class*)*, [58](#page-57-0) ZlmFit-class, [58](#page-57-0)